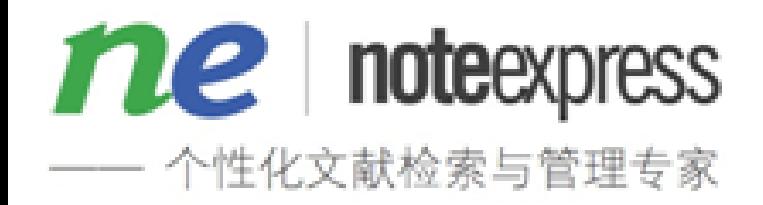

# 个人文献管理软件 NoteExpress

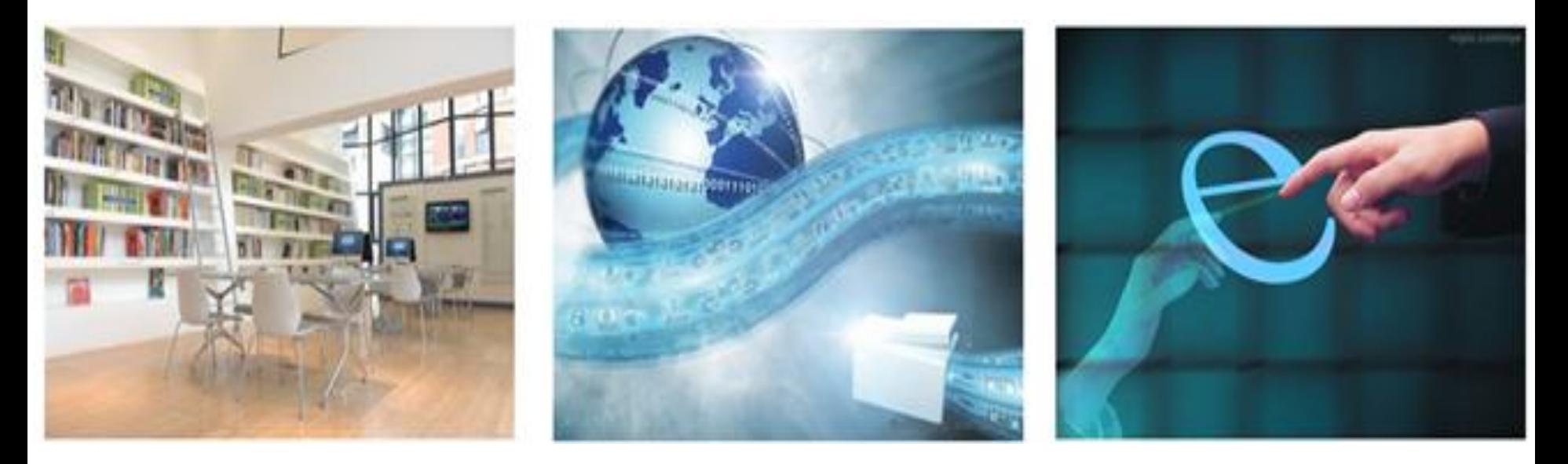

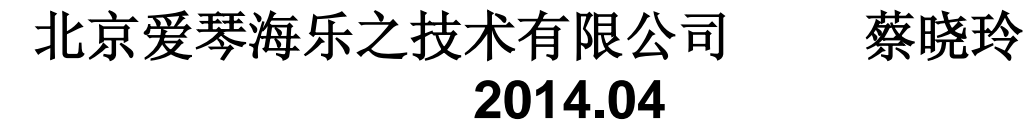

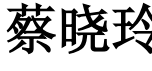

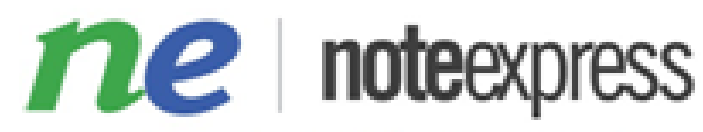

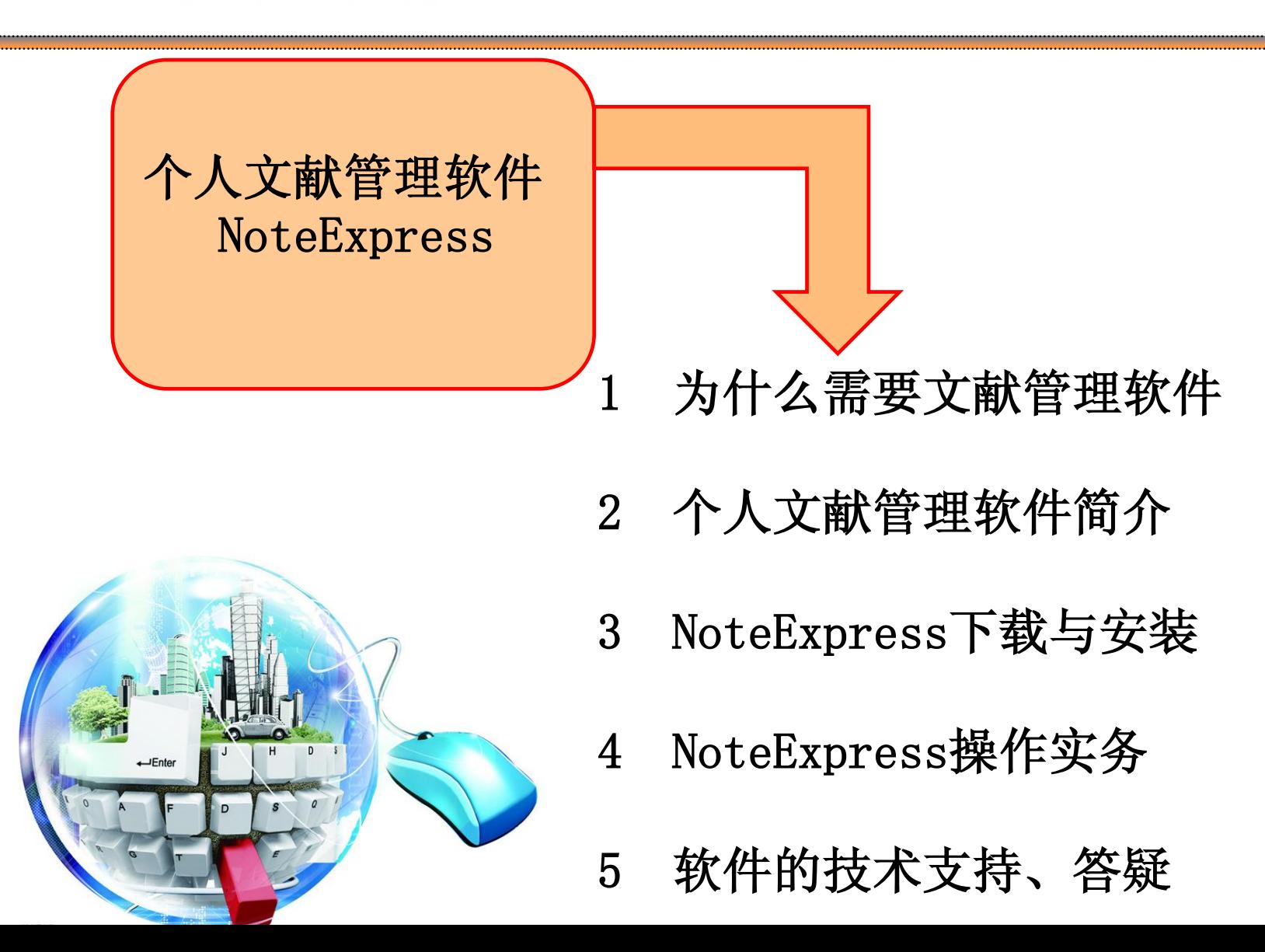

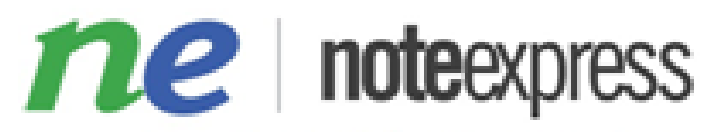

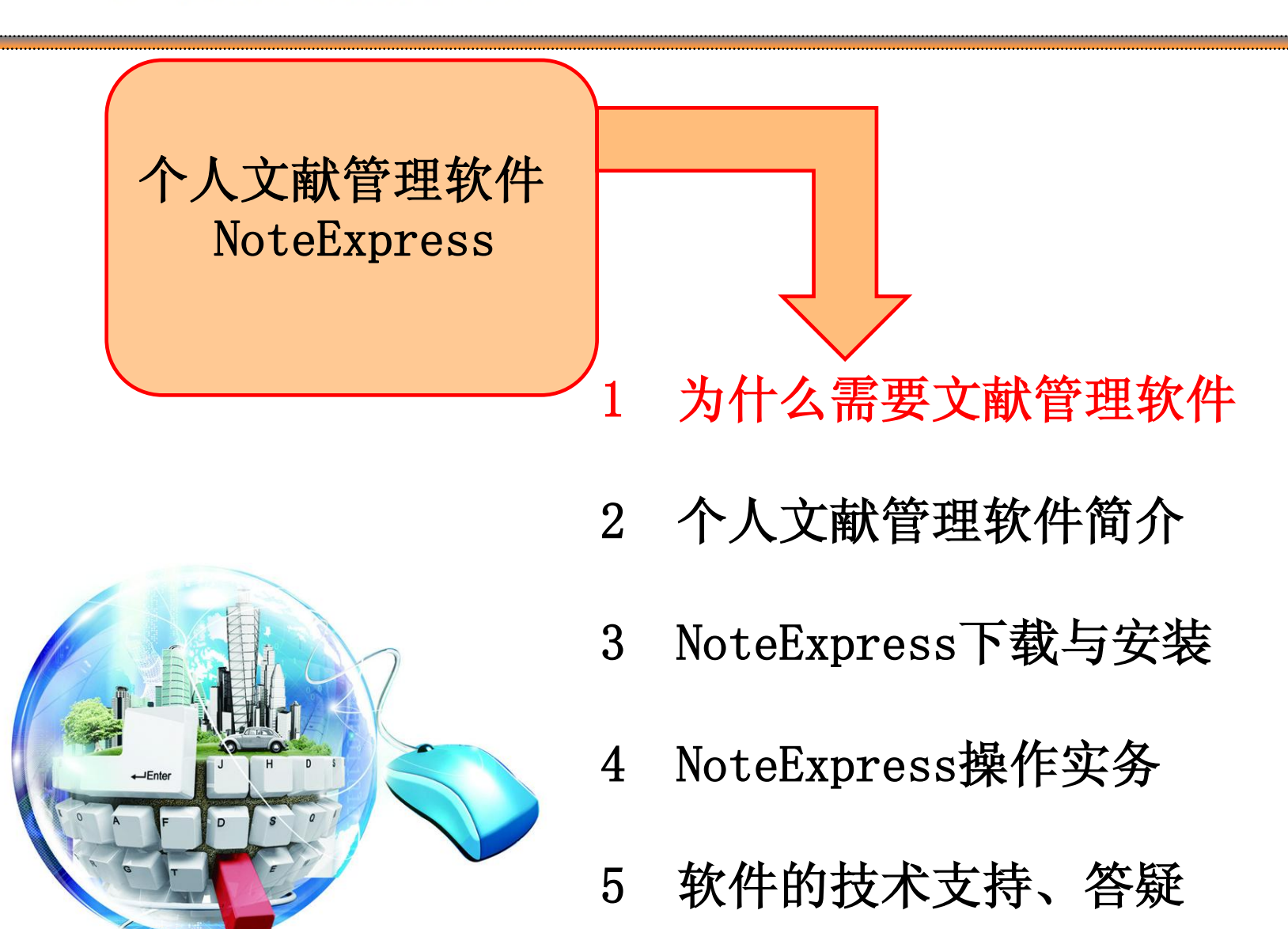

#### ne Induewpress 1 为什么需要文献管理软件 个性化文献检索与管理专家

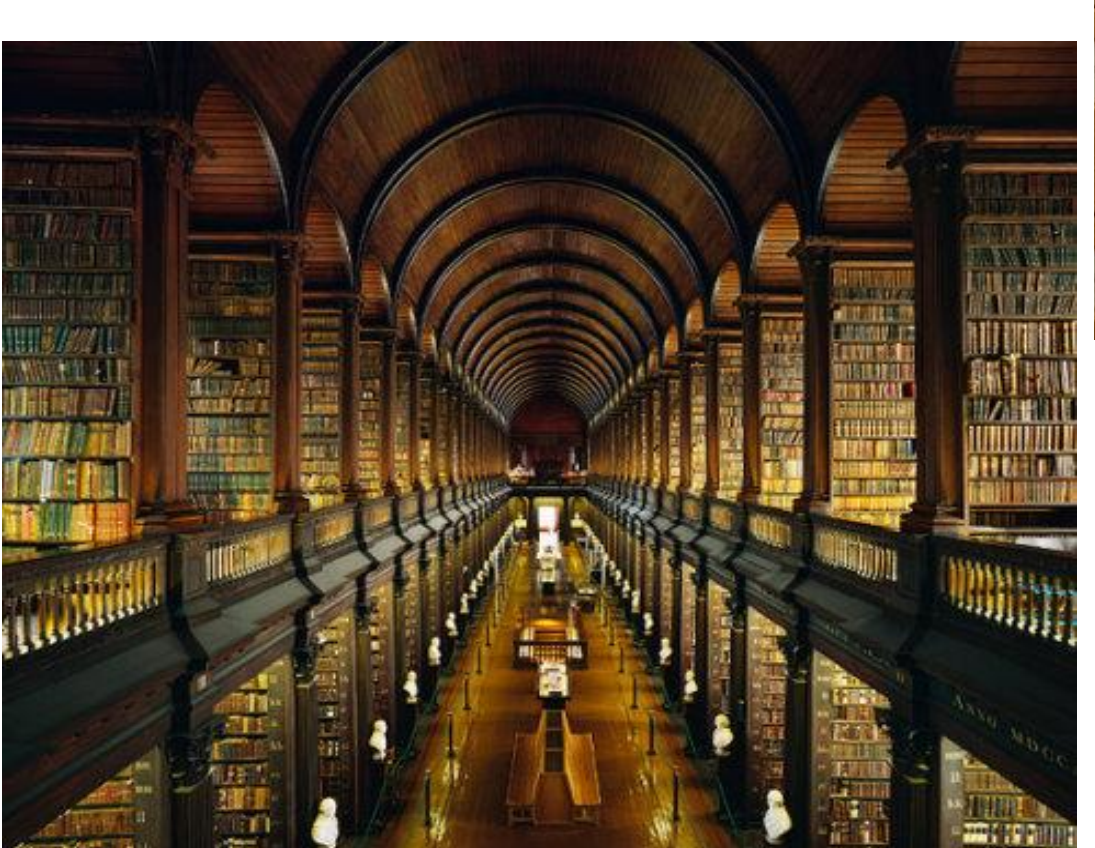

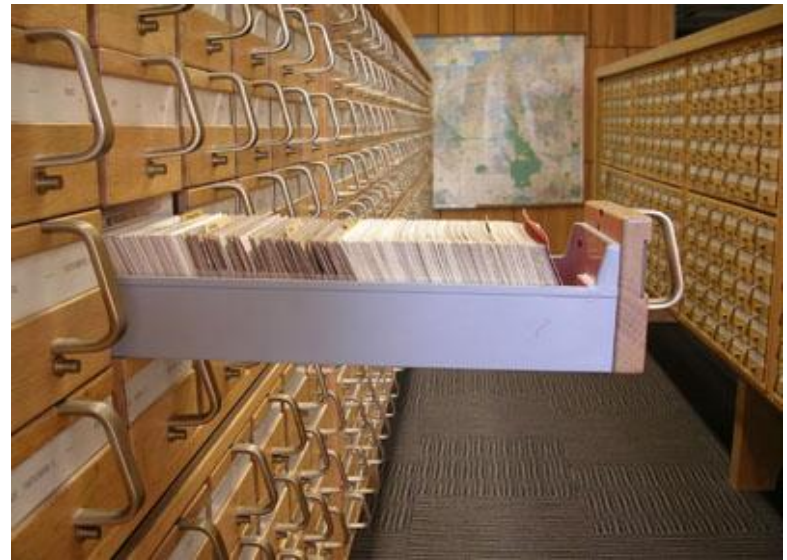

# 传统图书馆

#### ne | noteexpress 」 为什么需要文献管理软件 个性化文献检索与管理专家

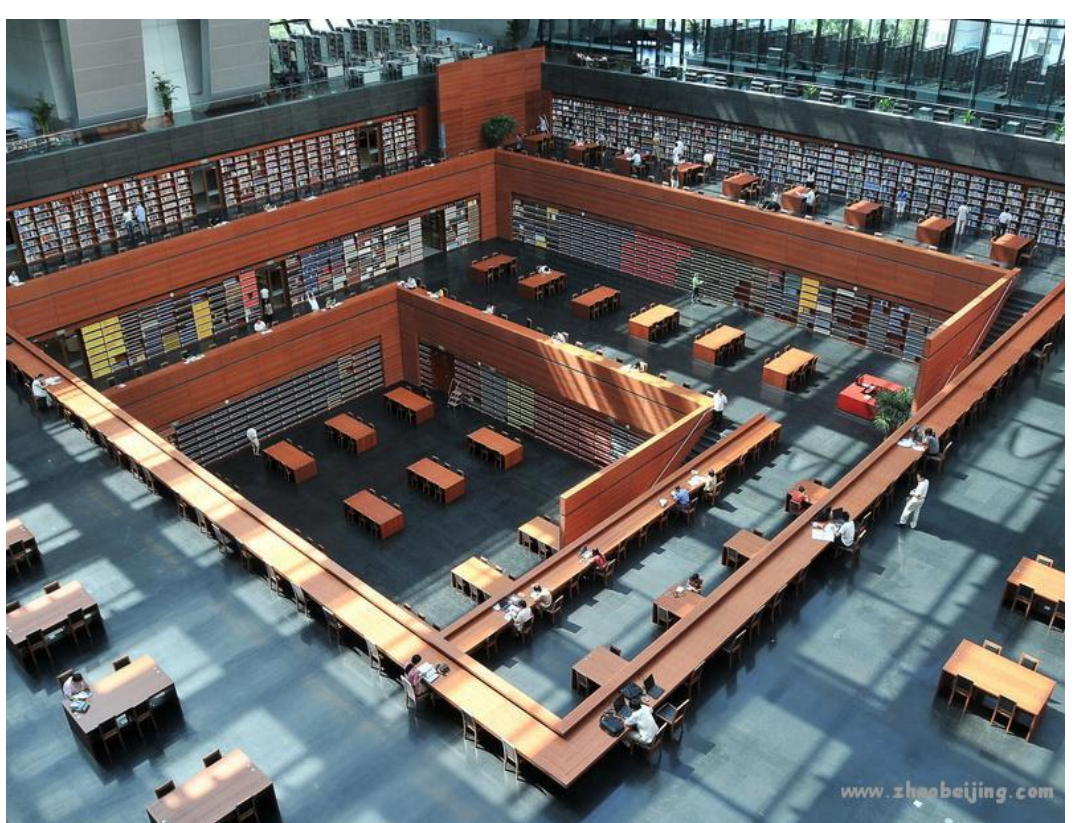

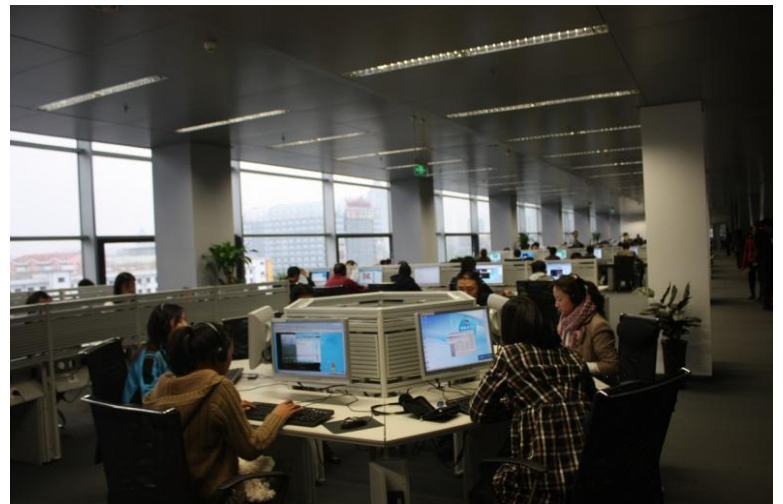

# 现代图书馆

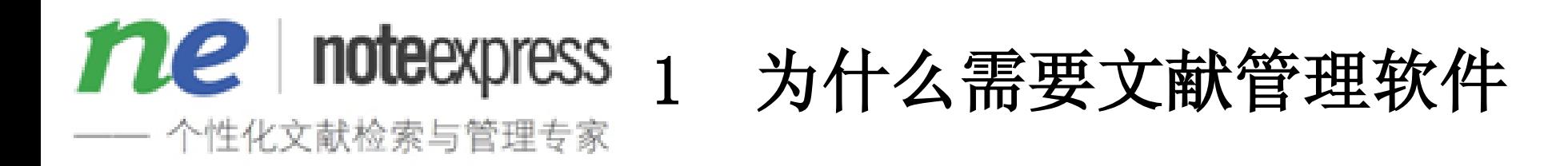

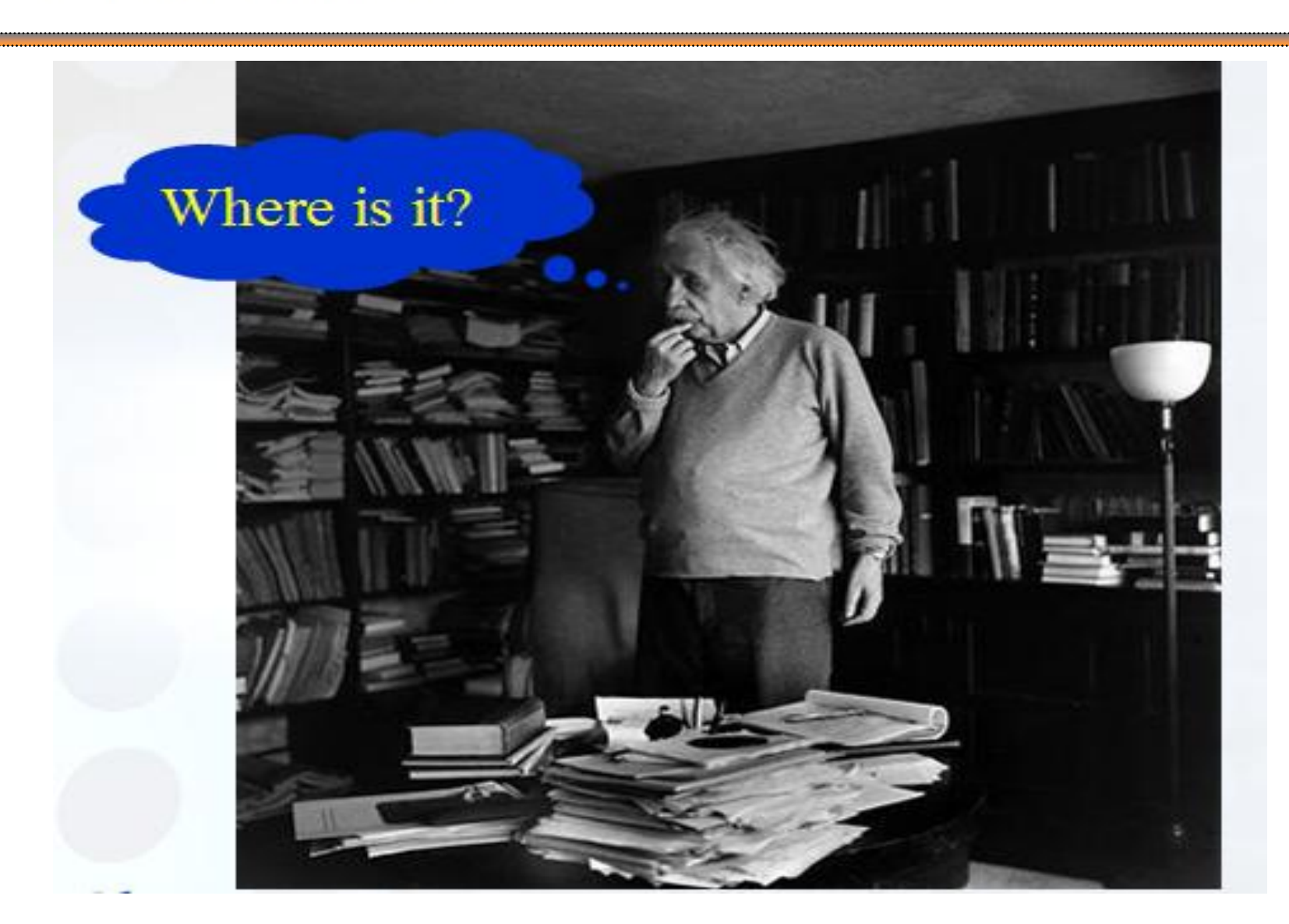

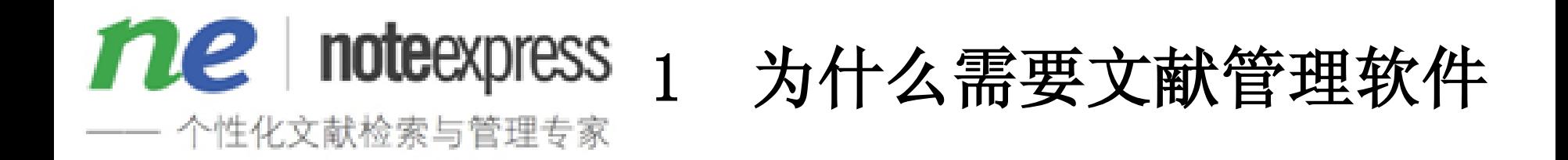

## **IDC**(**International Data Corporation**  美国国际数据公司)的研究报告显示, 知识工作者做的**90%**的所谓"创新工作" 是重复工作,因为这些知识已经存在。

事实上,很多人都有这样一个感受:大 部分东西重新起草比去寻找这个已存在 的东西还省力气。

**——**摘自:黄亚男**, Web2.0**下的个人知识管理研究**, 2010,** 安徽大学**.** 第 **71**页**.**

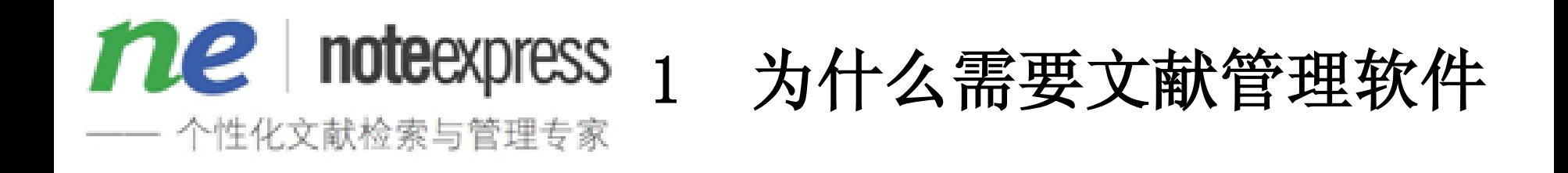

# 个人工作中效率低下的原因

- 当今时代,信息的数量十分庞大,越来越多,越来 越全。
- 但我们没有对个人的知识或文献进行有意识的、系 统的、有效的管理,最后造成工作的低效率。
- 根本的出路:个人文献管理软件

正如比尔盖茨所言: "收集、管理和使用信息的方式,决定了你的输赢。

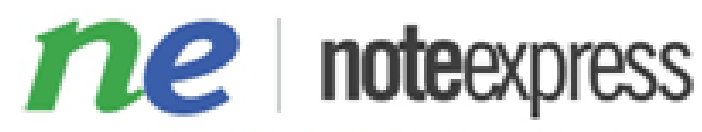

个性化文献检索与管理专家

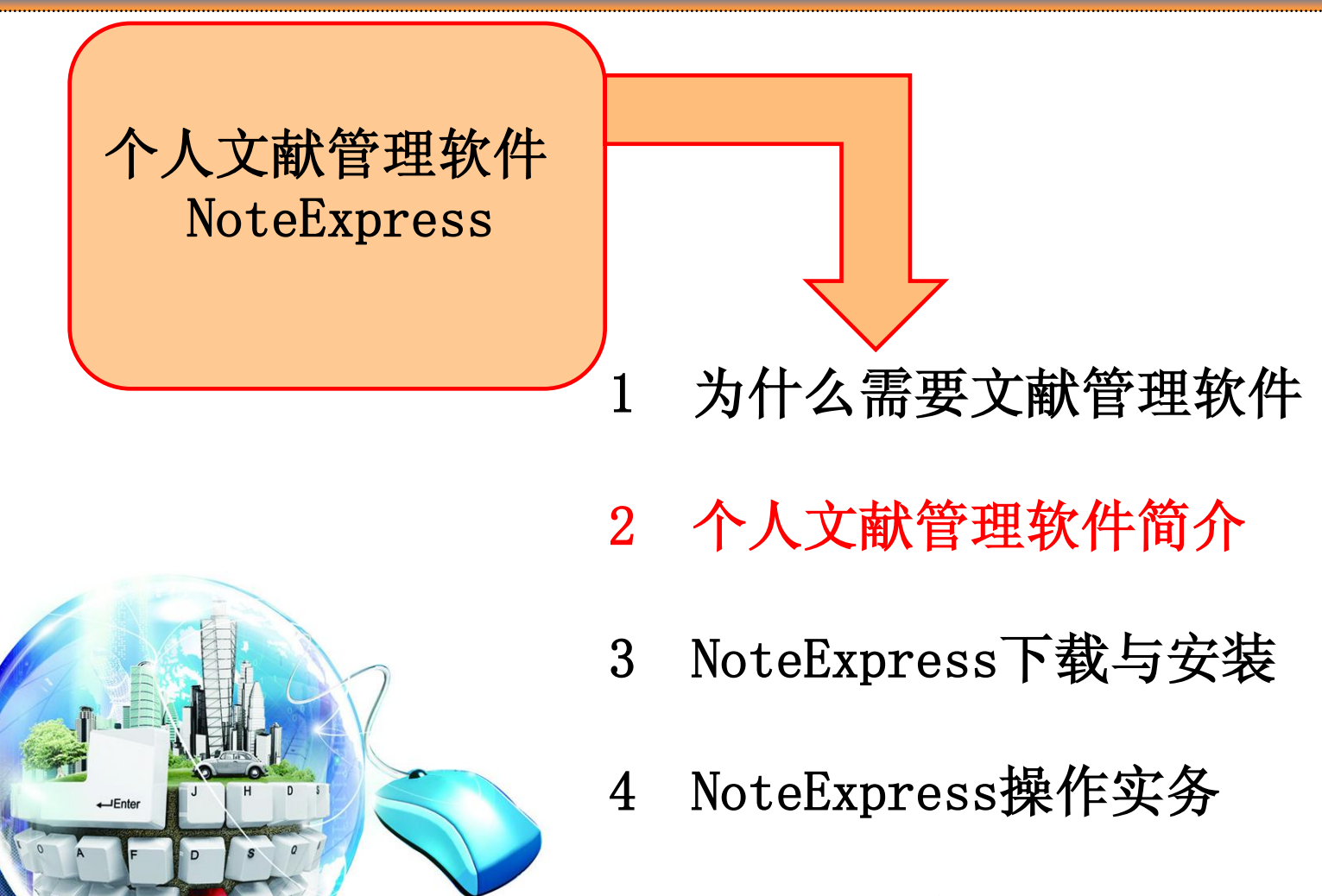

5 软件的技术支持、答疑

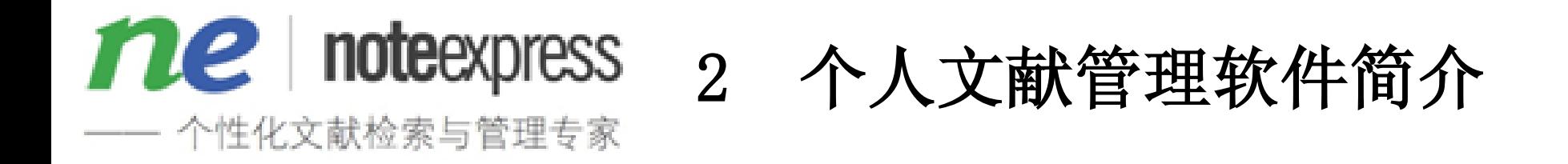

NoteExpress 是国内优秀的个人知识管理系统 ,完全支持中文,可以通过各种方途径高效, 自动的搜索(含互联网),下载,管理文献资 料和论文。

该软件可嵌入MS Word环境使用,在使用Word 中输出各种格式化的参考文献信息,不需要脱

离Word环境。

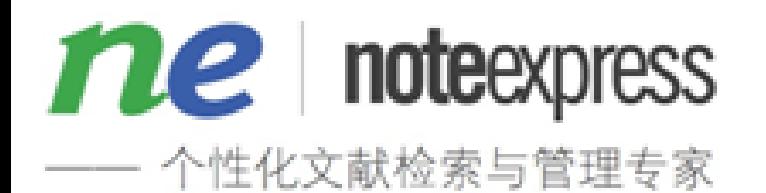

2 个人文献管理软件简介

# **NotExpress** 五大核心功能

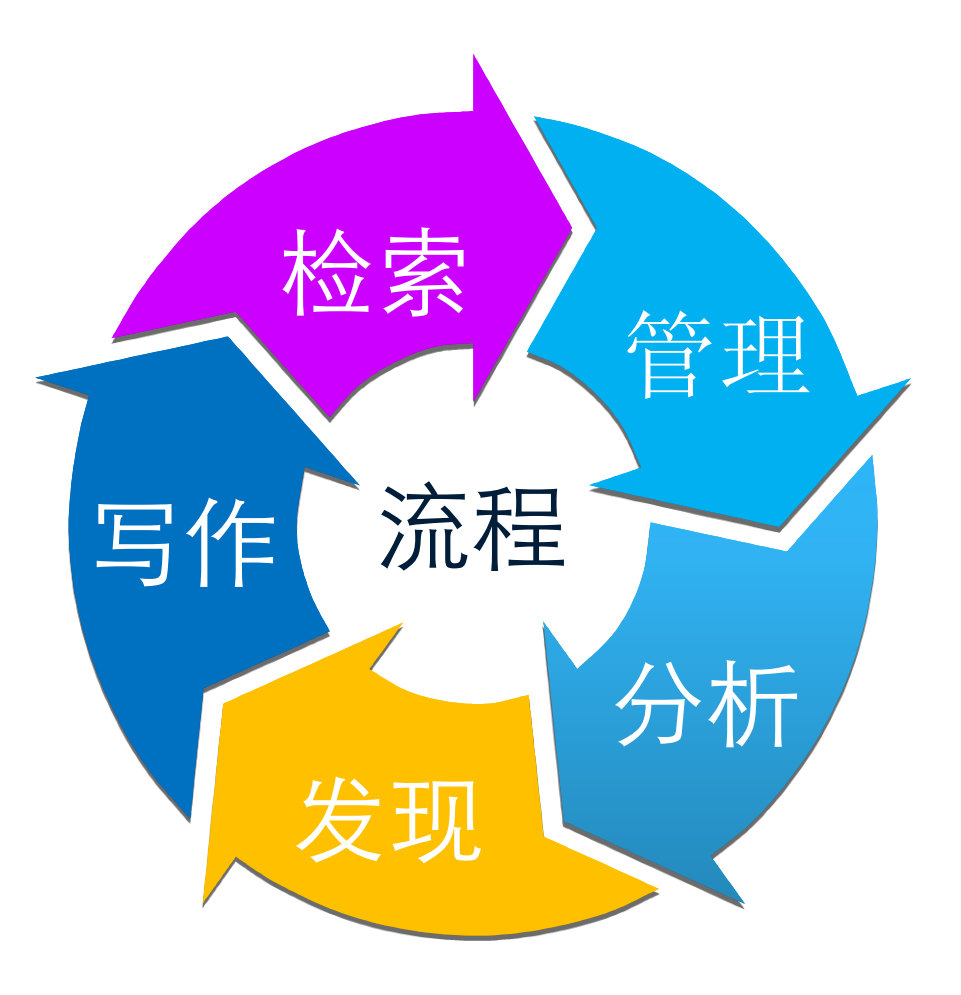

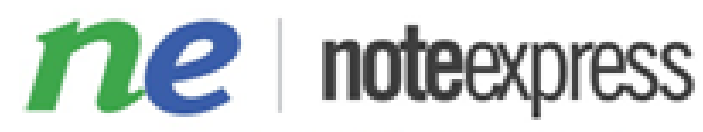

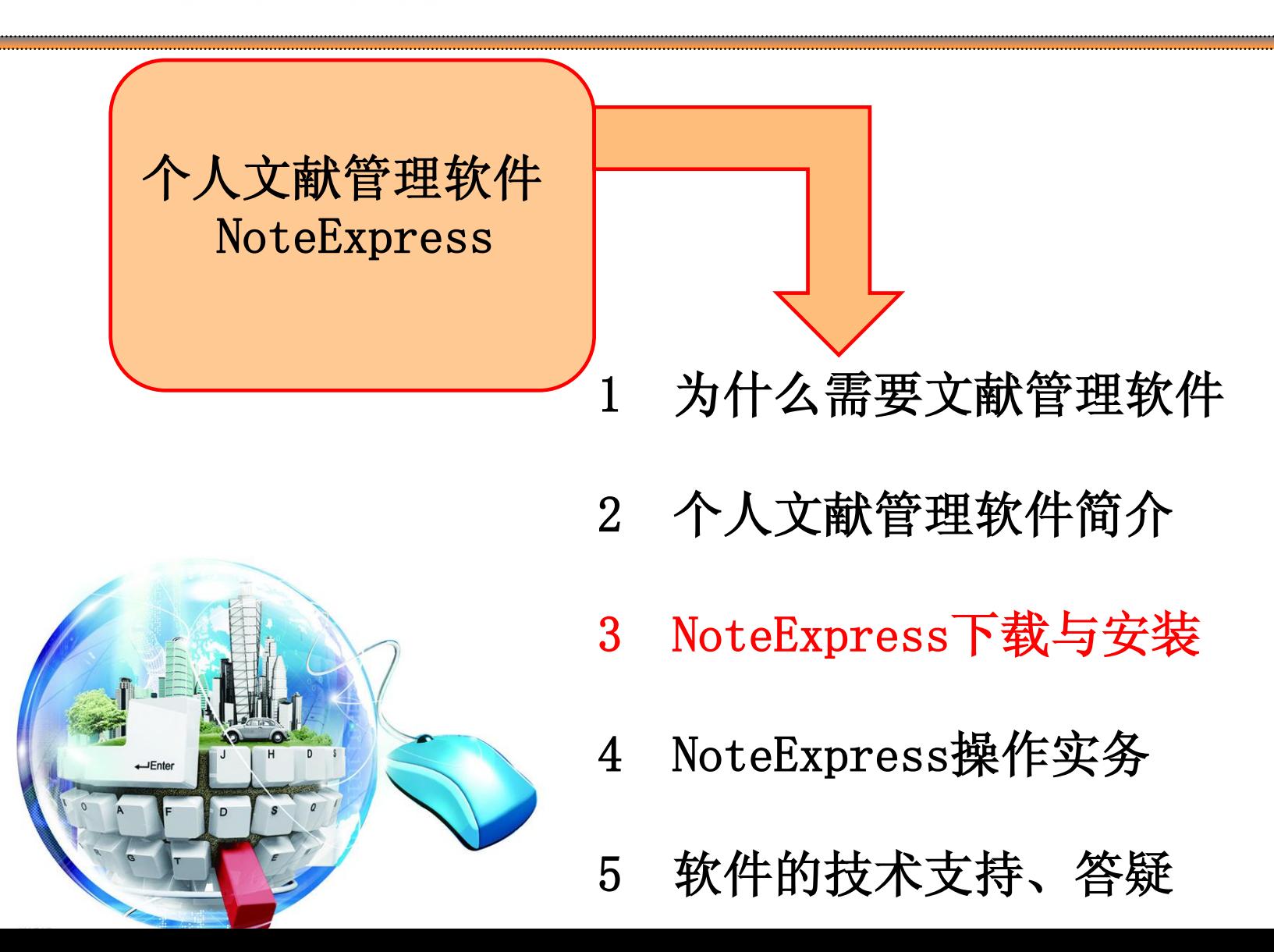

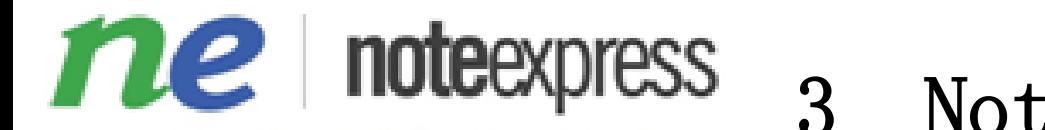

点击下

载即可

个性化文献检索与管理专家

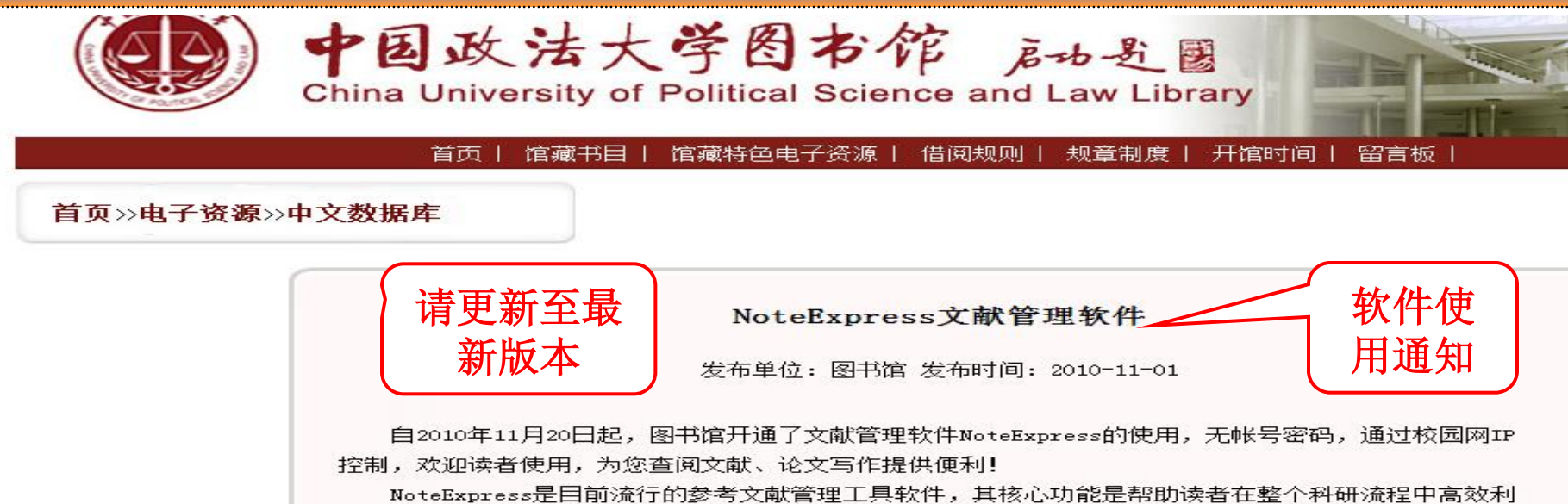

用电子资源,检索并管理得到的文献摘要、全文,在撰写学术论文、学位论文、专著或报告时,可在正文 中的指定位置方便地添加文中注释,然后按照不同的期刊,学位论文格式要求自动生成参考文献索引。

软件下载地址:

主站: http://www.inoteexpress.com/support/cgi-bin/download\_sch.cgi?

code=ZhengFa

教育网镜像: http://edu.noteexpress.net/support/cgi-bin/downloa

code=ZhengFa

图书馆主页提供的下载地址: http://www.cupl.edu.cn/html/library/co1632/2011-12/28/20111228085205074487042\_1.html

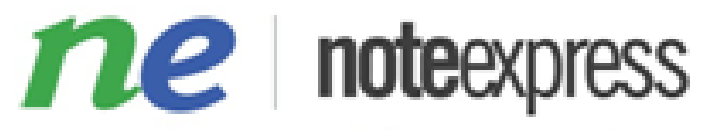

个性化文献检索与管理专家

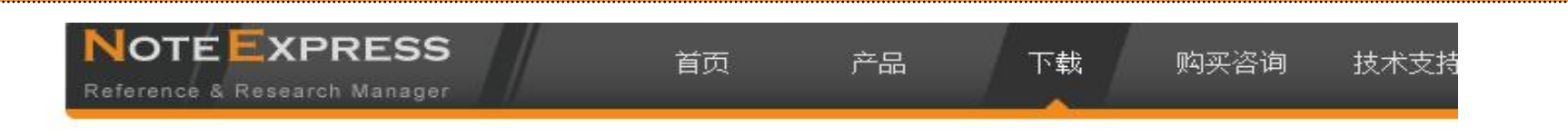

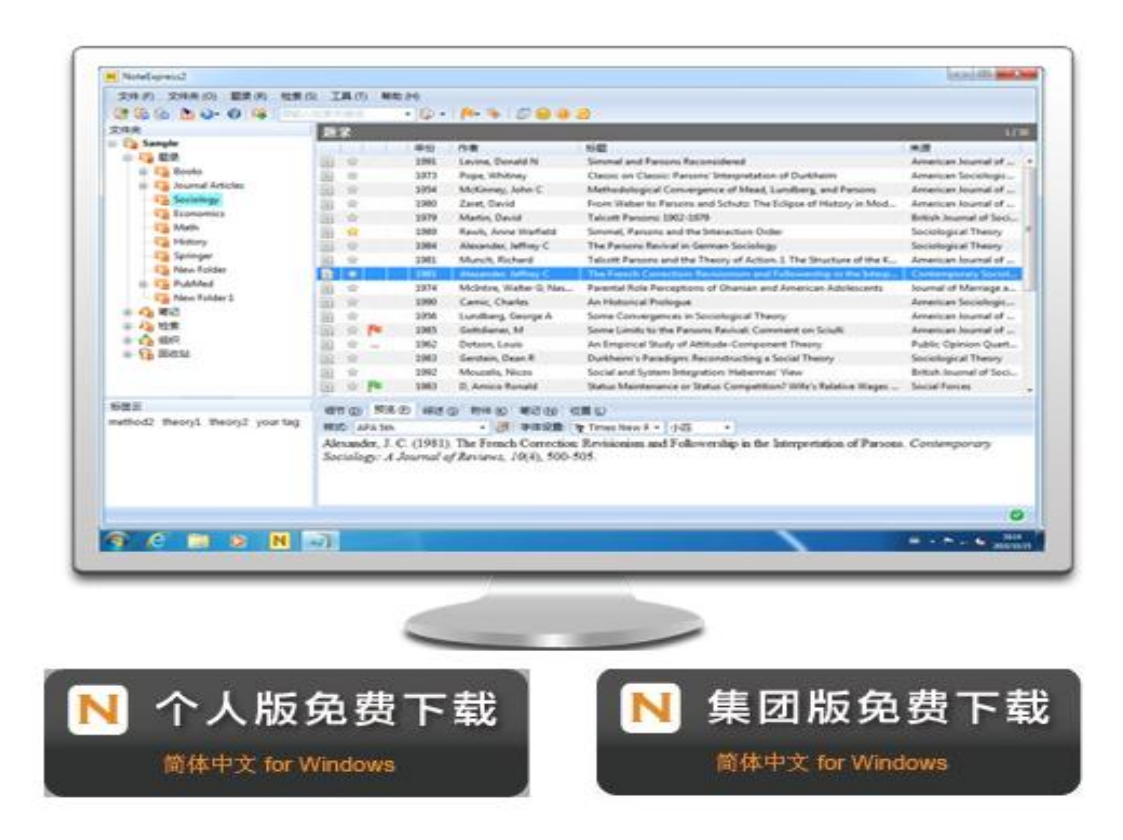

主页下载地址: http://www.inoteexpress.com/CompanyWeb/download.do

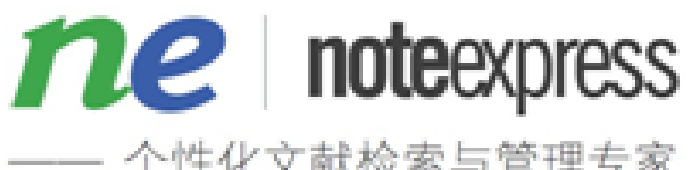

个性化文献检索与管理专家

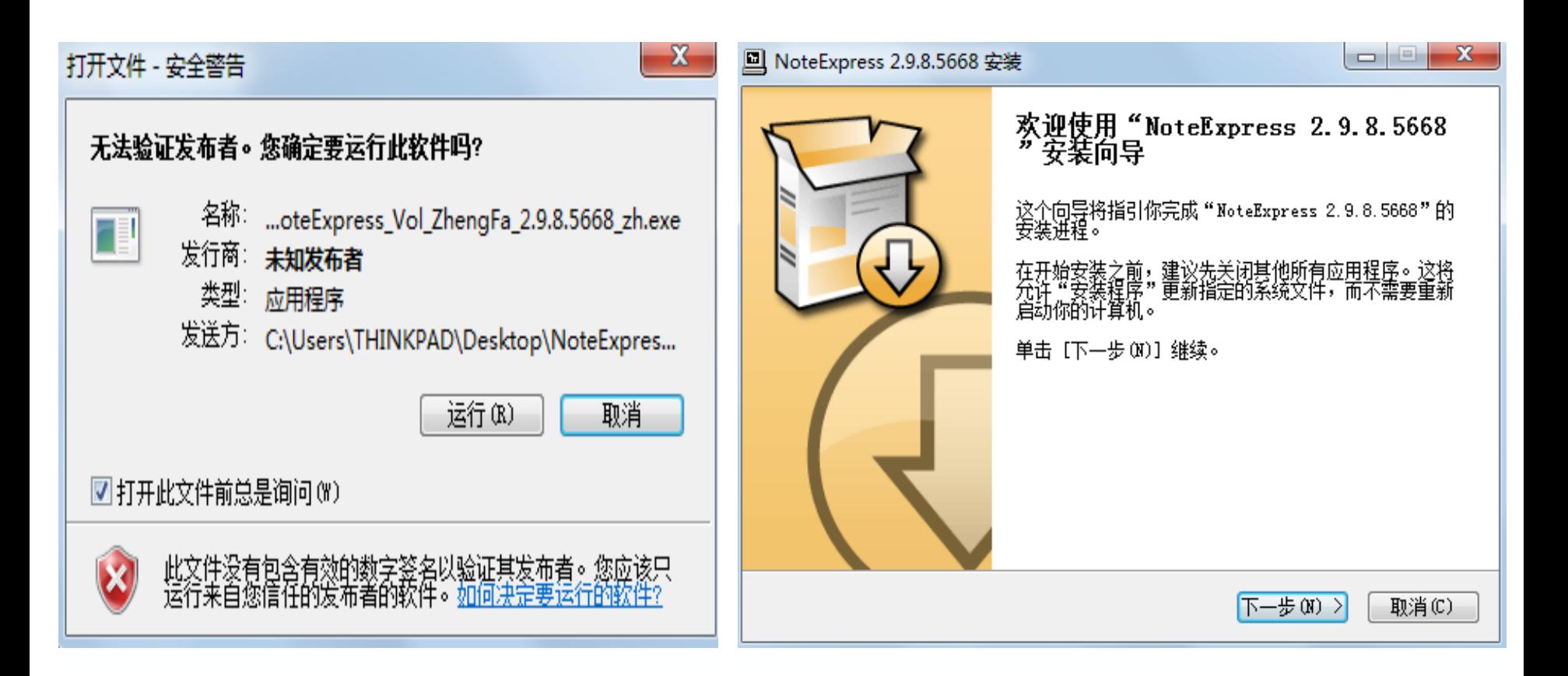

#### 下载完毕后,双击安装包安装即可。

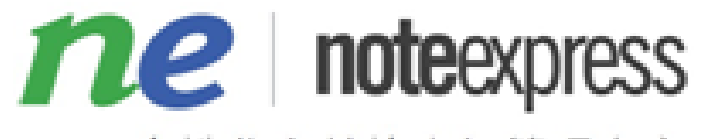

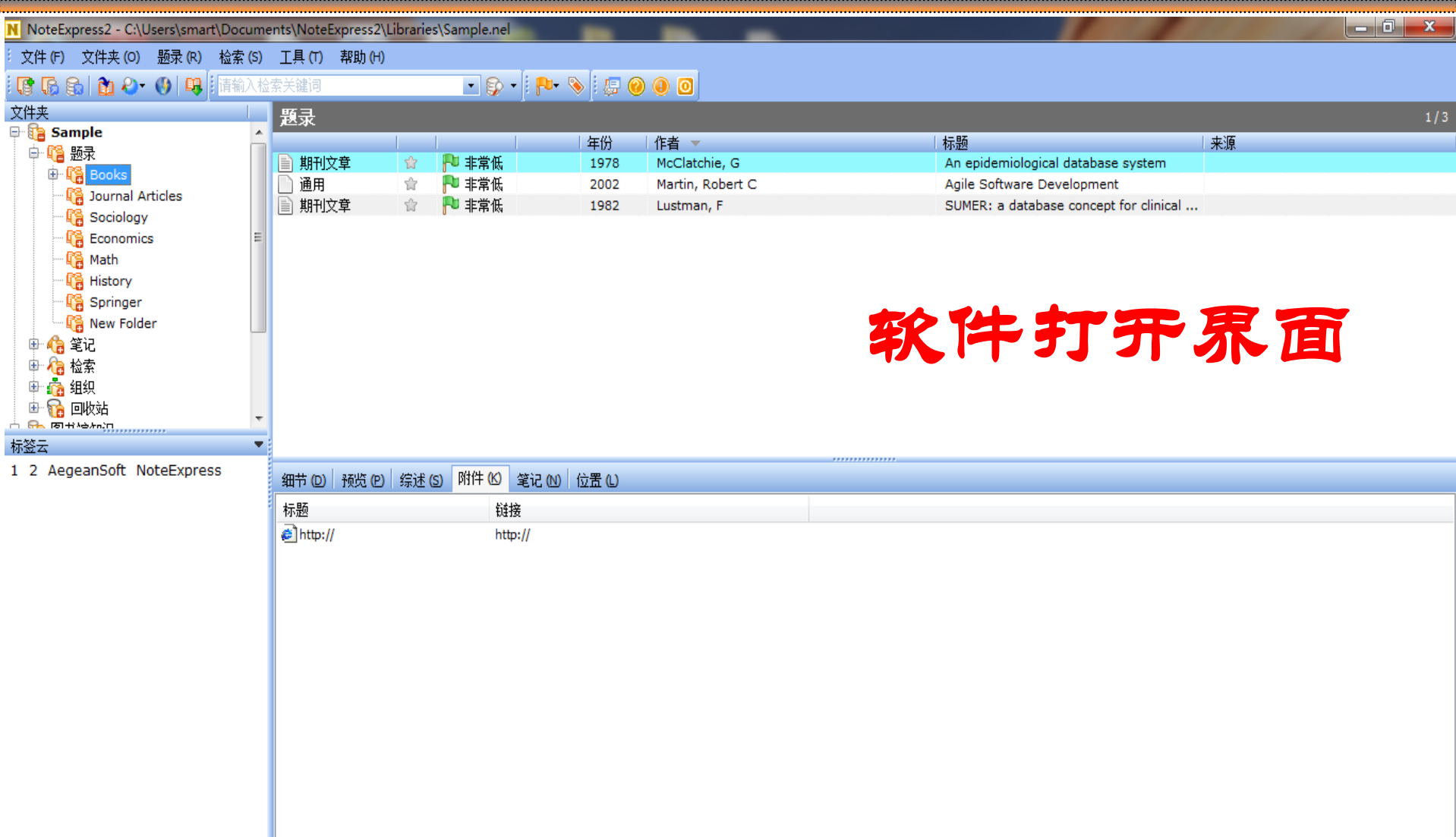

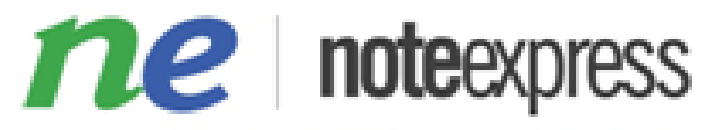

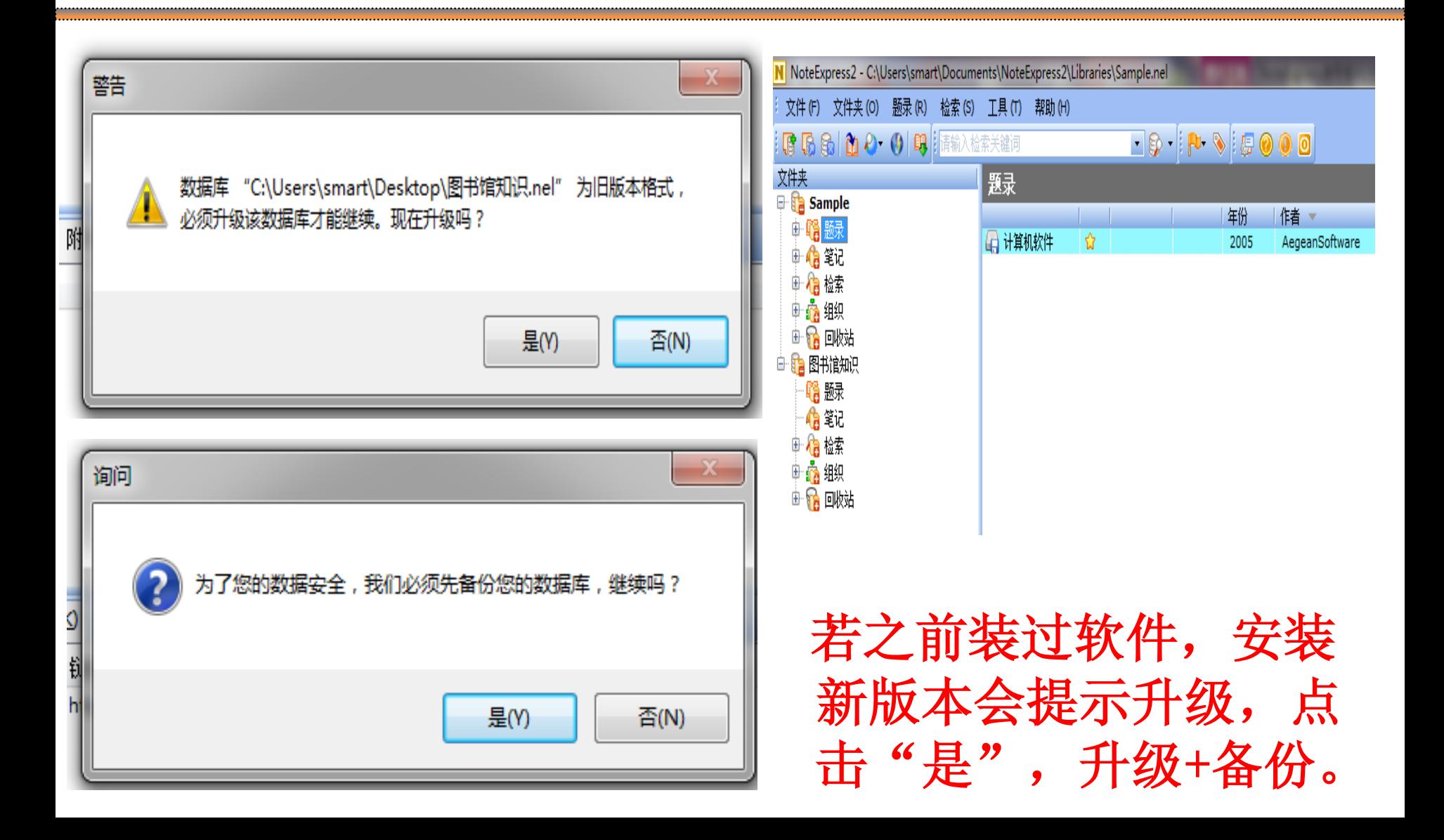

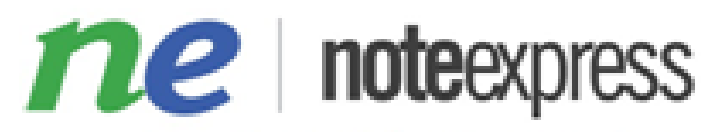

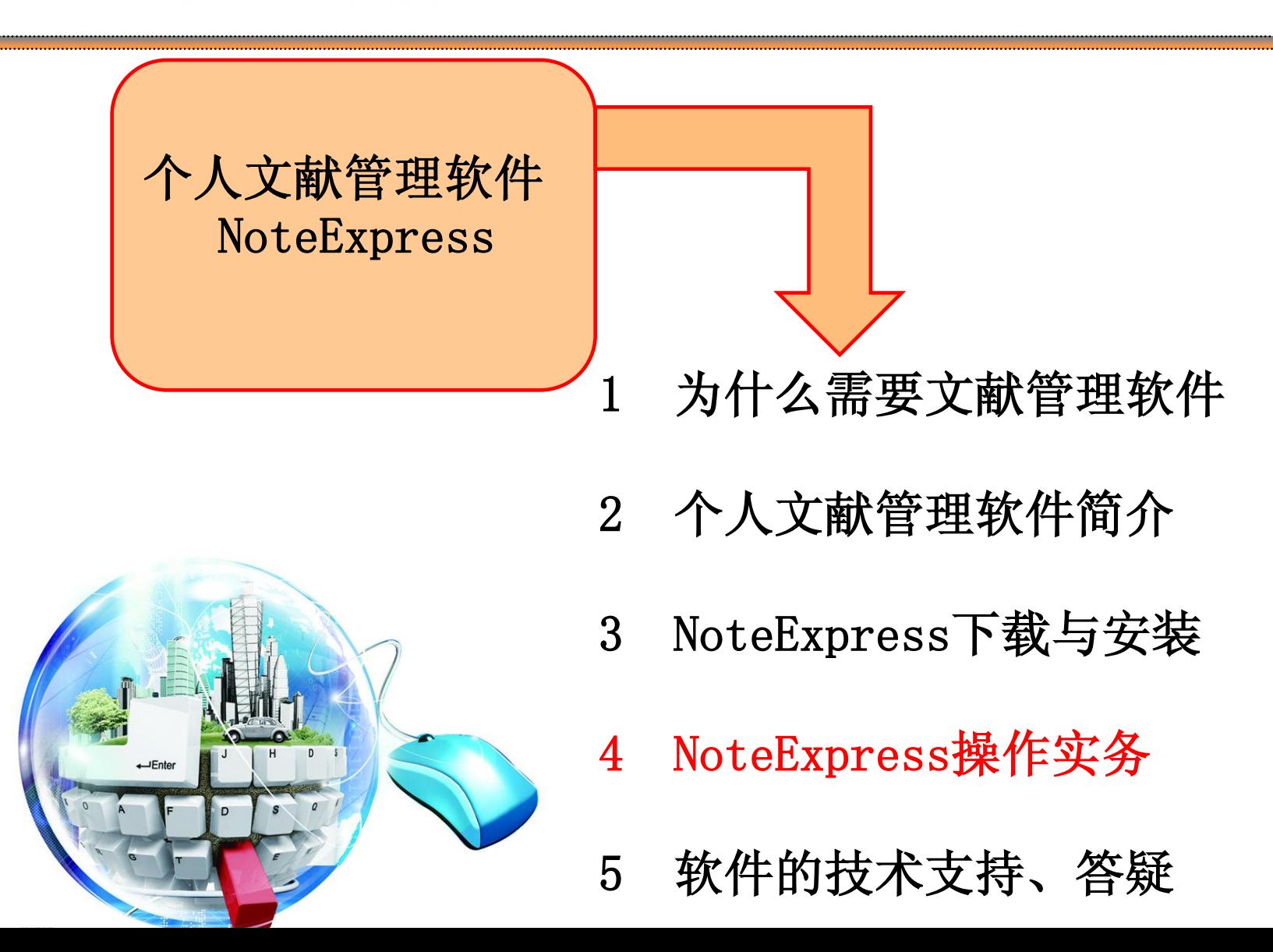

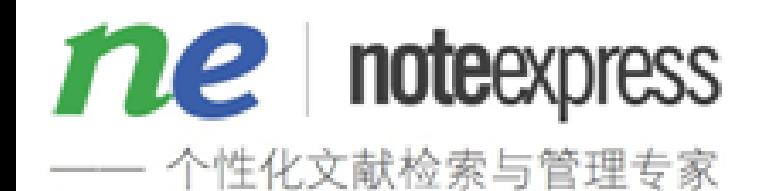

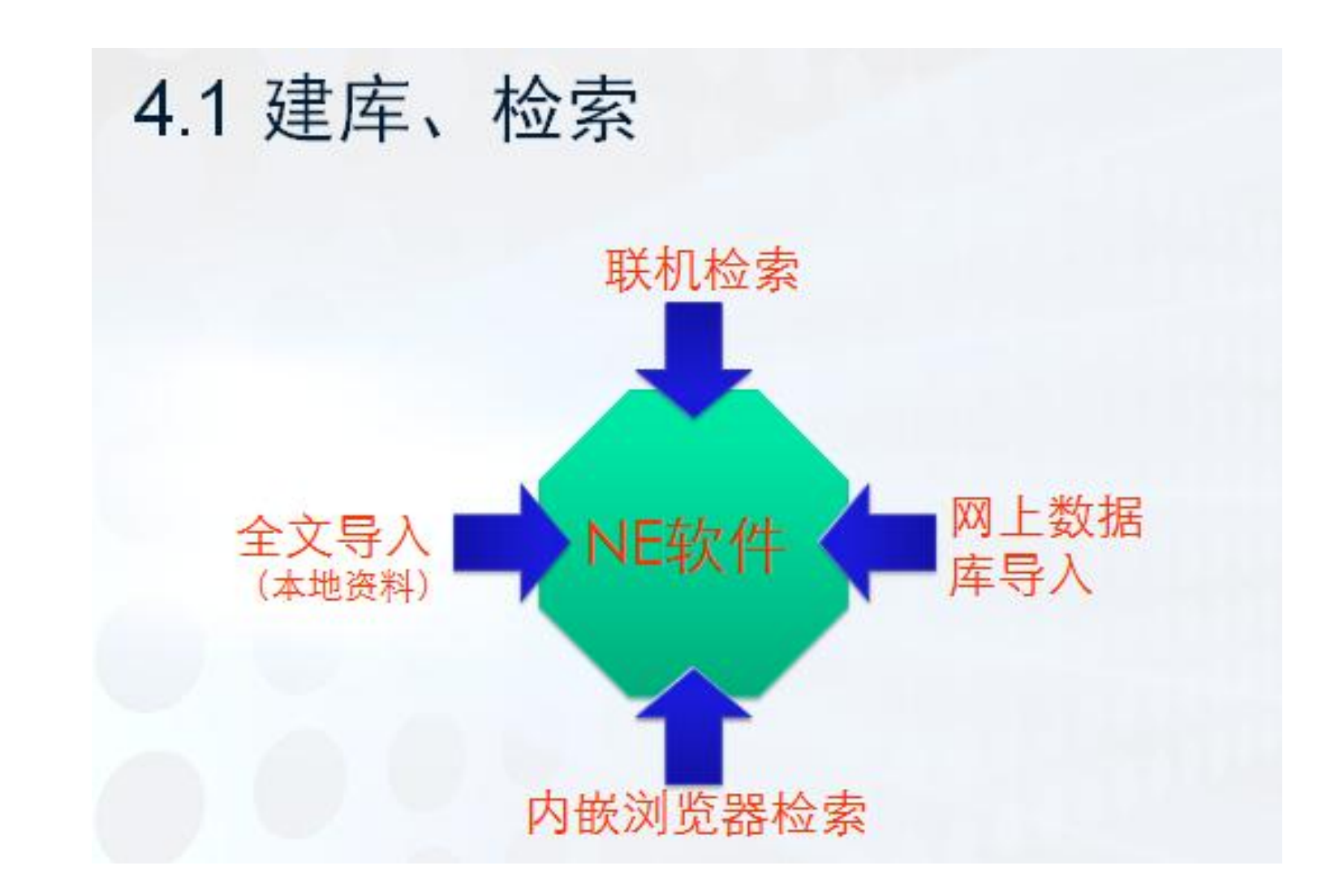

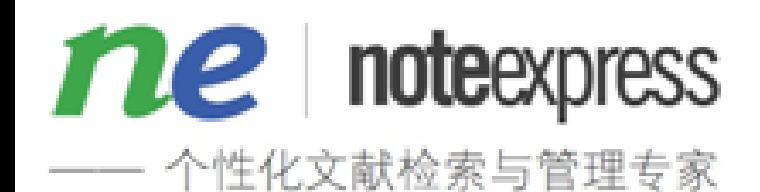

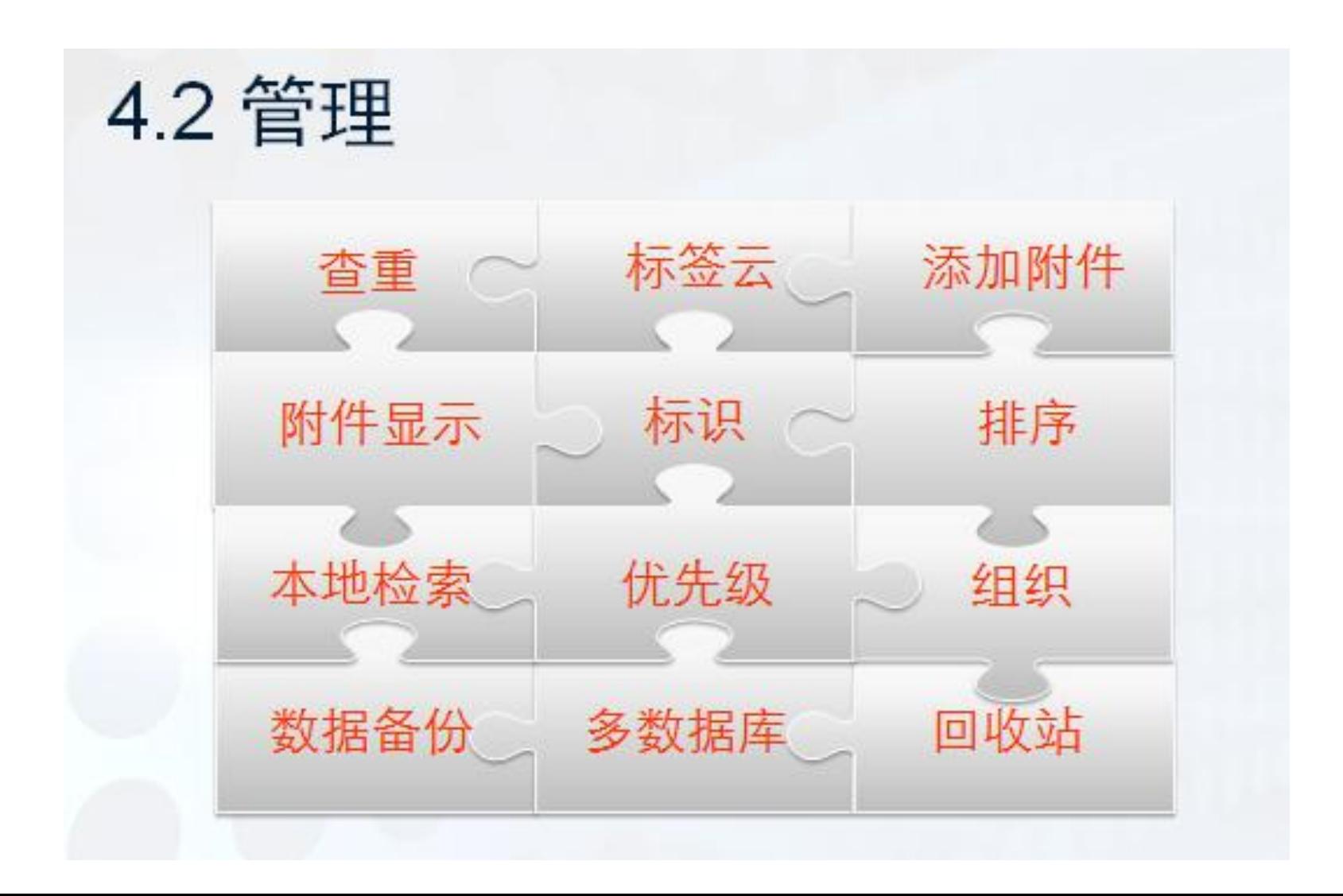

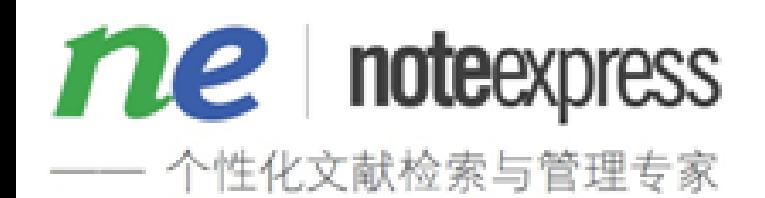

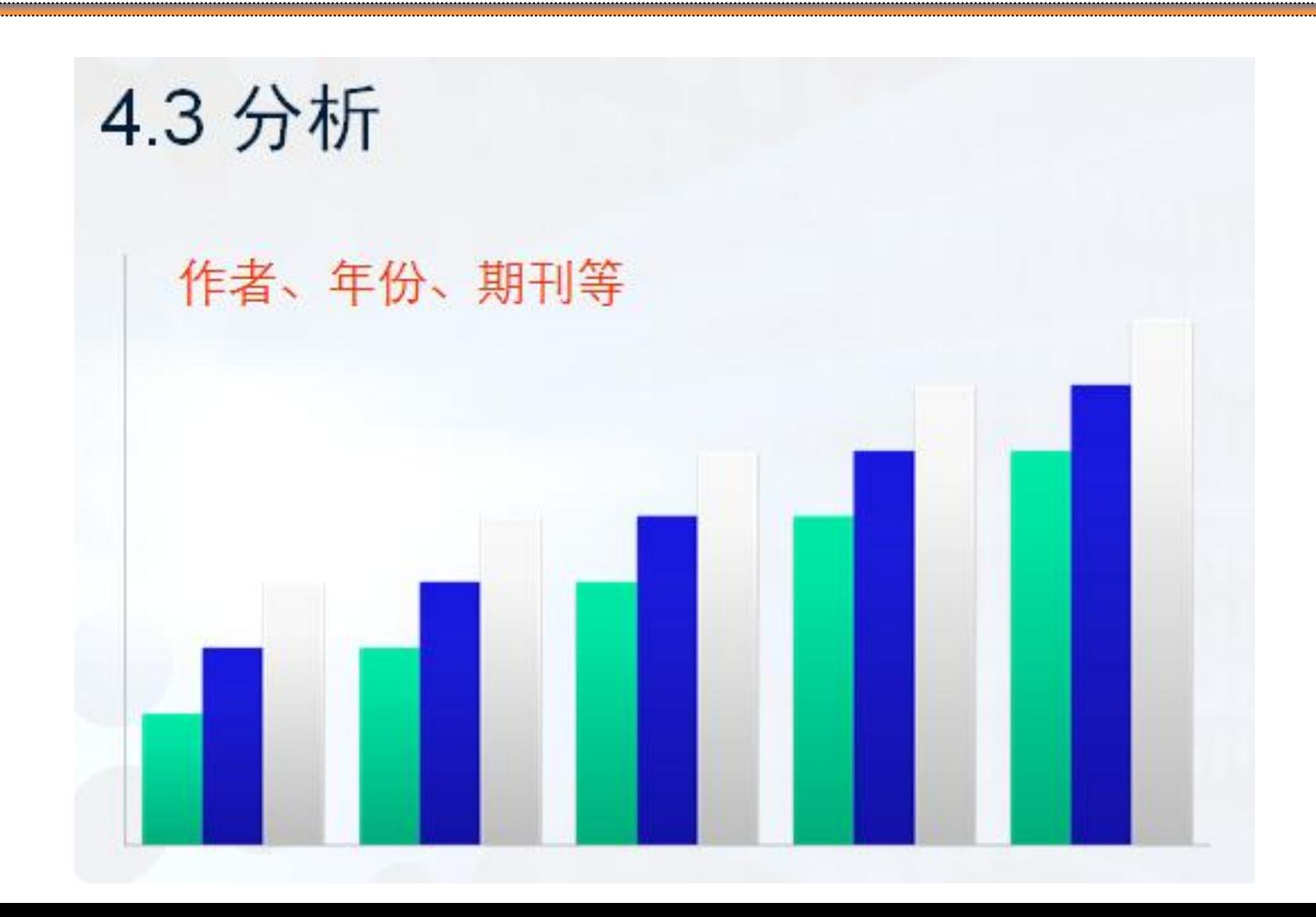

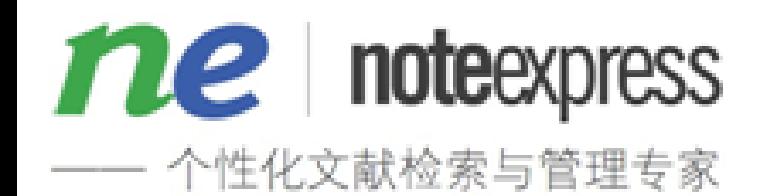

4.4 发现 -笔记 随时记录、图片、表格、公式编辑、插入 文章、笔记与题录关联

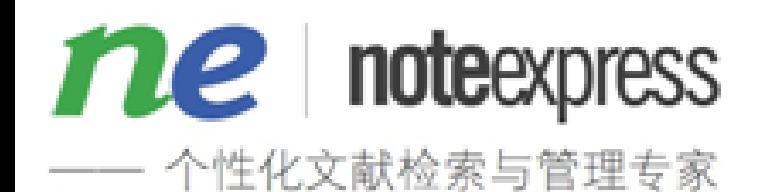

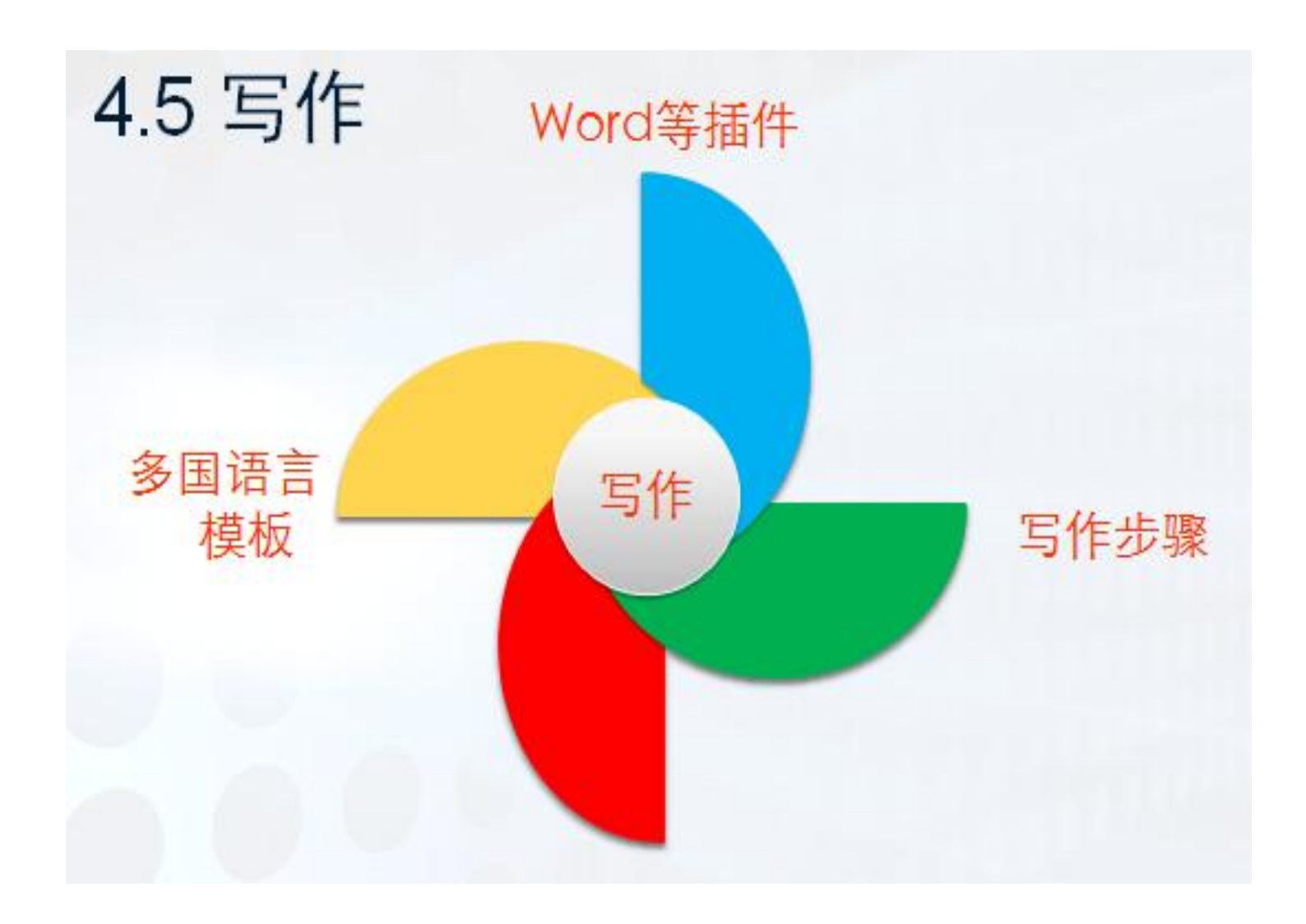

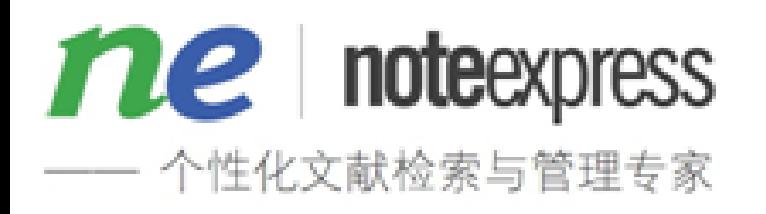

#### **4.6** 新增功能**-**教程

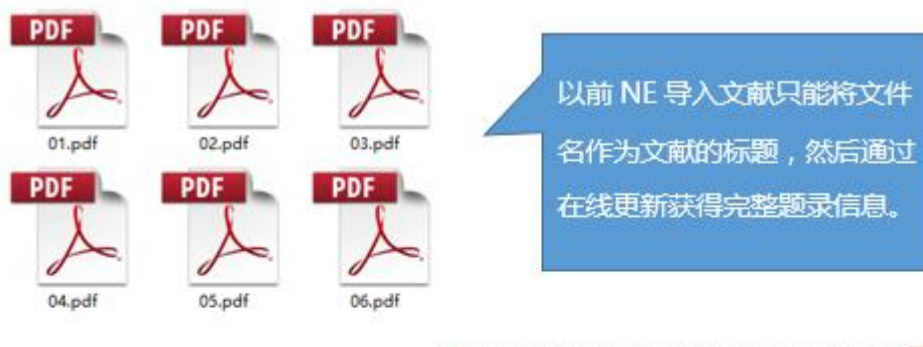

现在 NE 升级了!可以自动 从文件中抽取文献的关键信 息,并智能更新其他信息。 Just Drag and Drop !!!

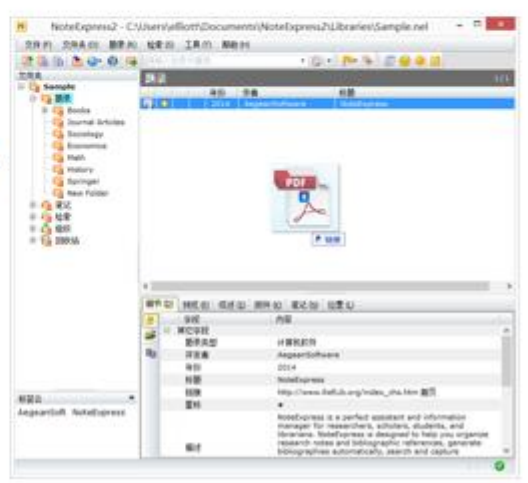

**PDF**文件自动抽取题 录**+**智能更新的重大 更新,**10**项功能改进 和多项问题修正。

**http://www.inoteexpress.com/w iki/index.php/NE2\_Starter\_Imp ort\_PdfFiles**

**http://v.youku.com/v\_show/i d\_XNjcxMzYzNDg4.html** 

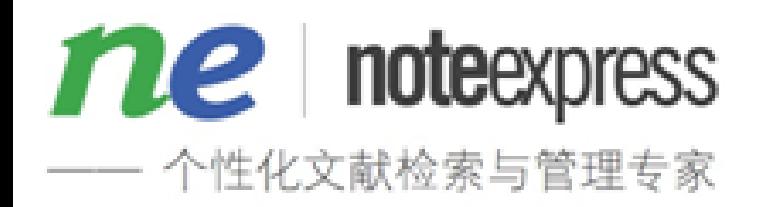

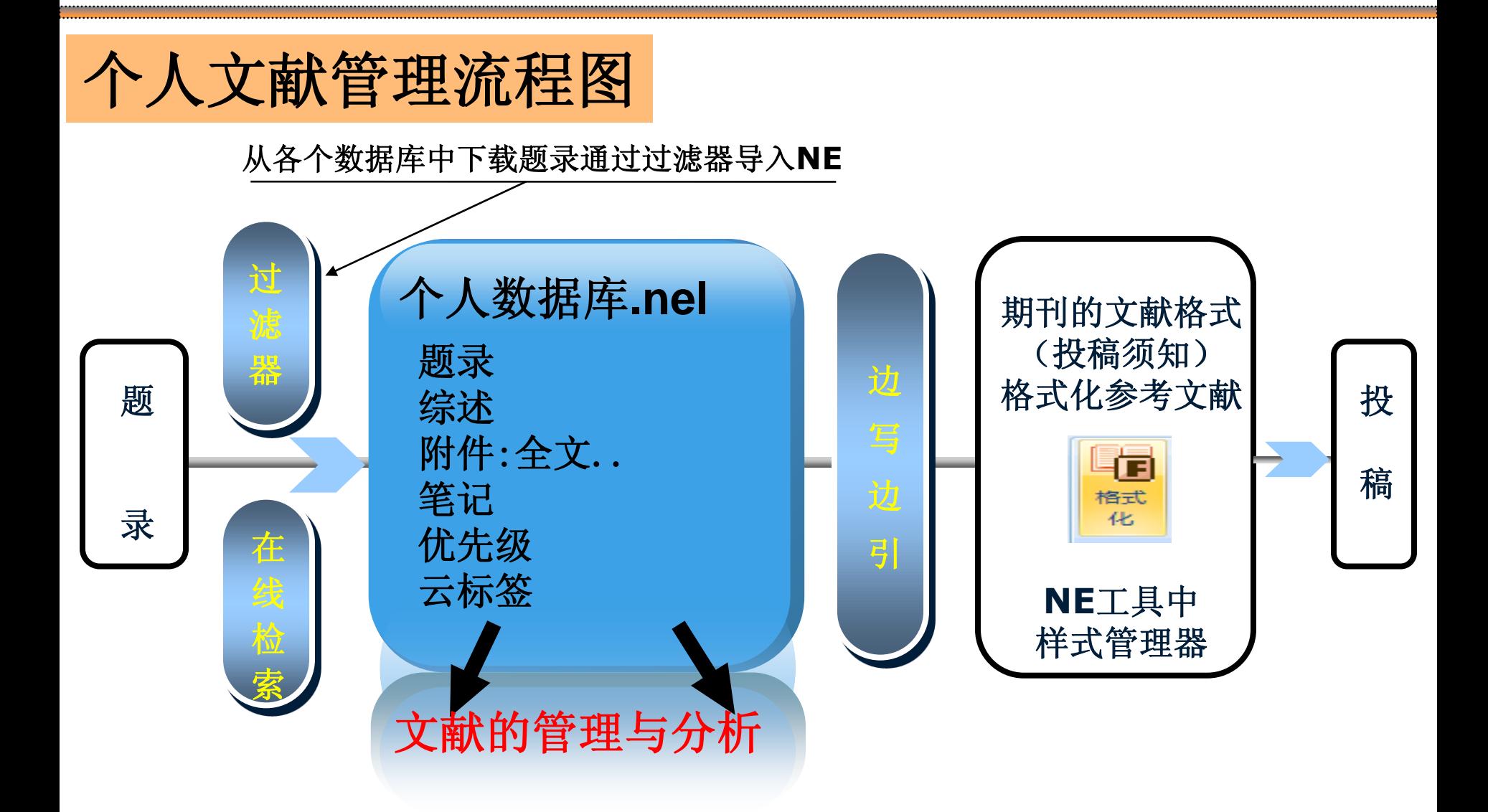

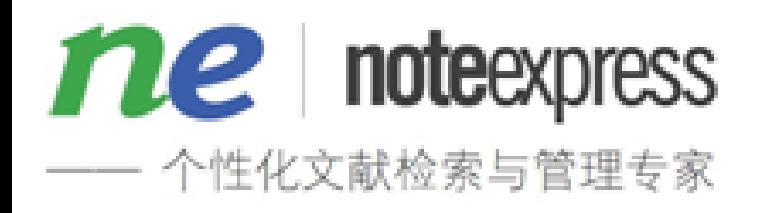

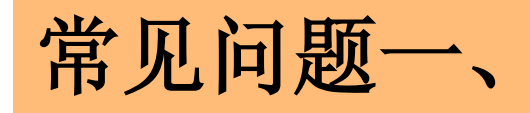

#### 1、数据库搬移需要注意哪些?

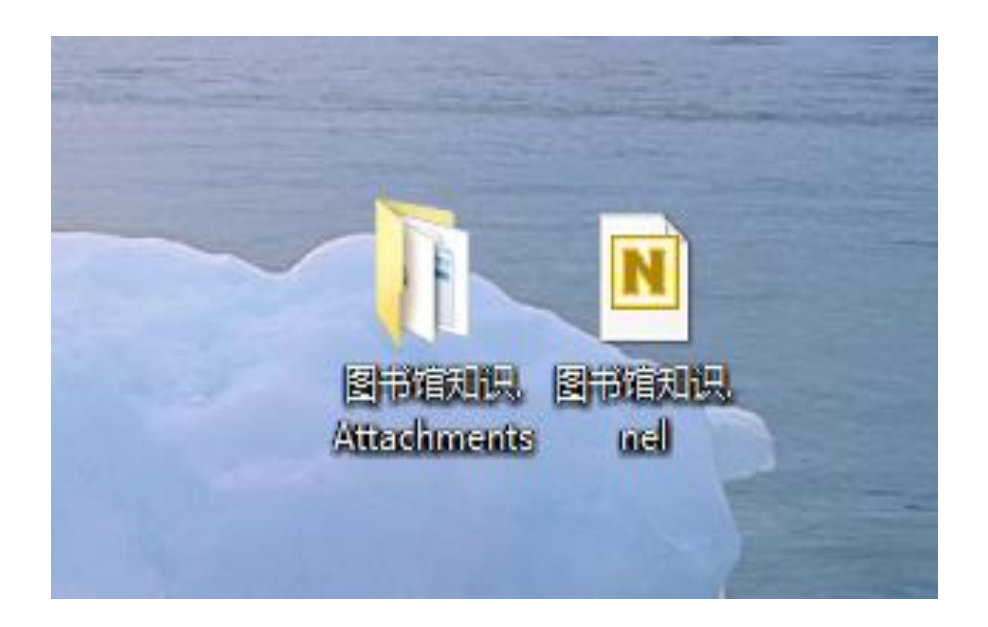

同时拷贝一台电脑上 的.nel和.attachments 文件到另一台电脑上, 放在非系统盘下,双击 打开.nel文件即可。

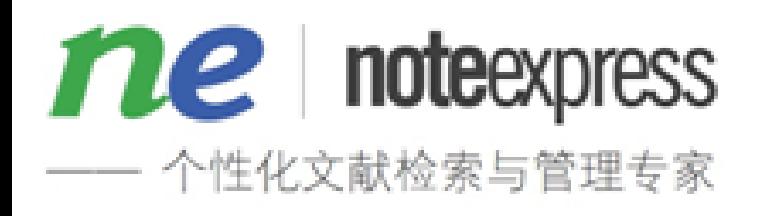

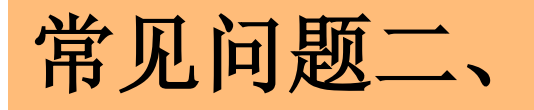

第

一

种

方

法

#### 2、附件突然打不开,与题录链接失效,如何修复?

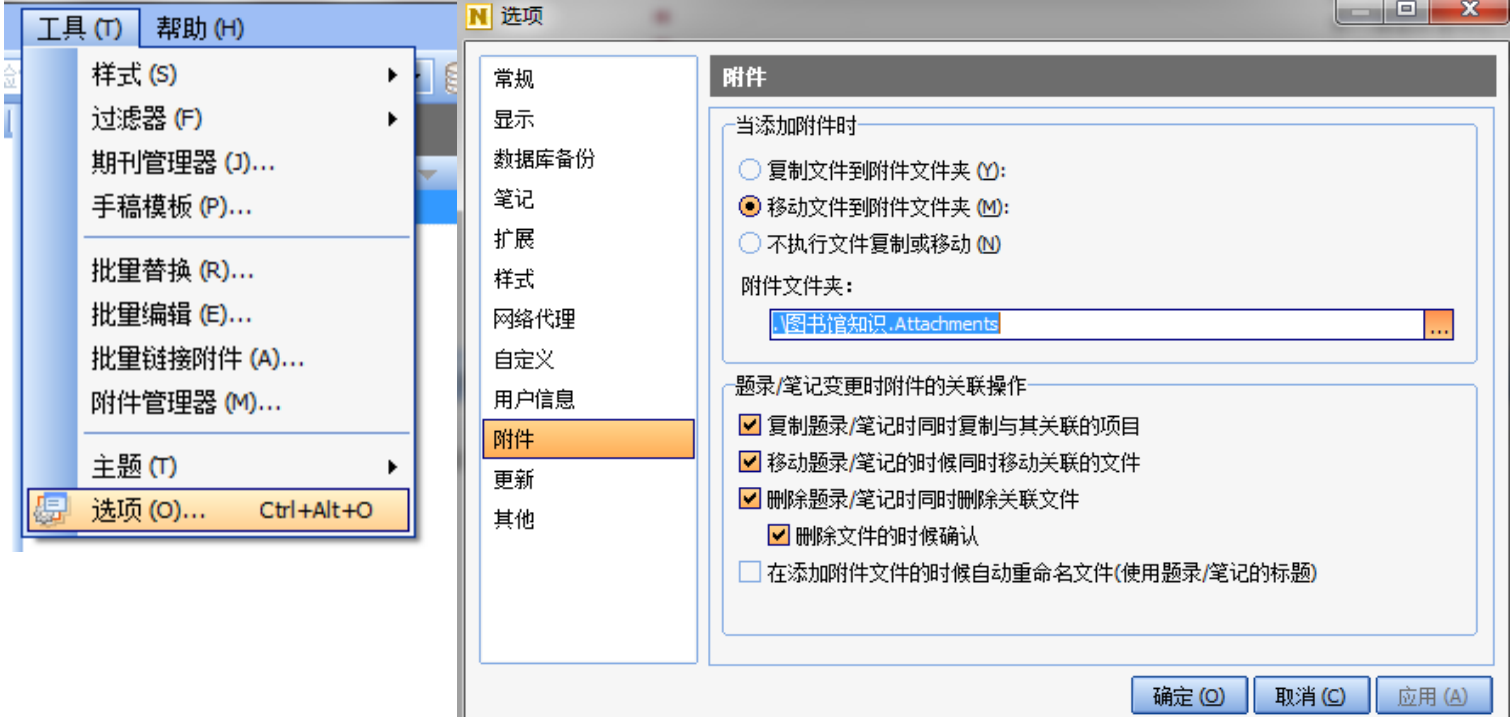

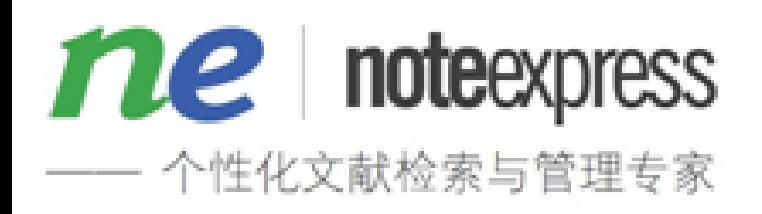

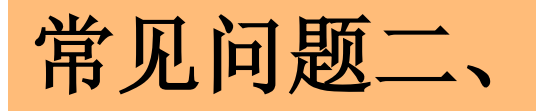

第

二

种

方

法

#### 2、附件突然打不开,与题录链接失效,如何修复?

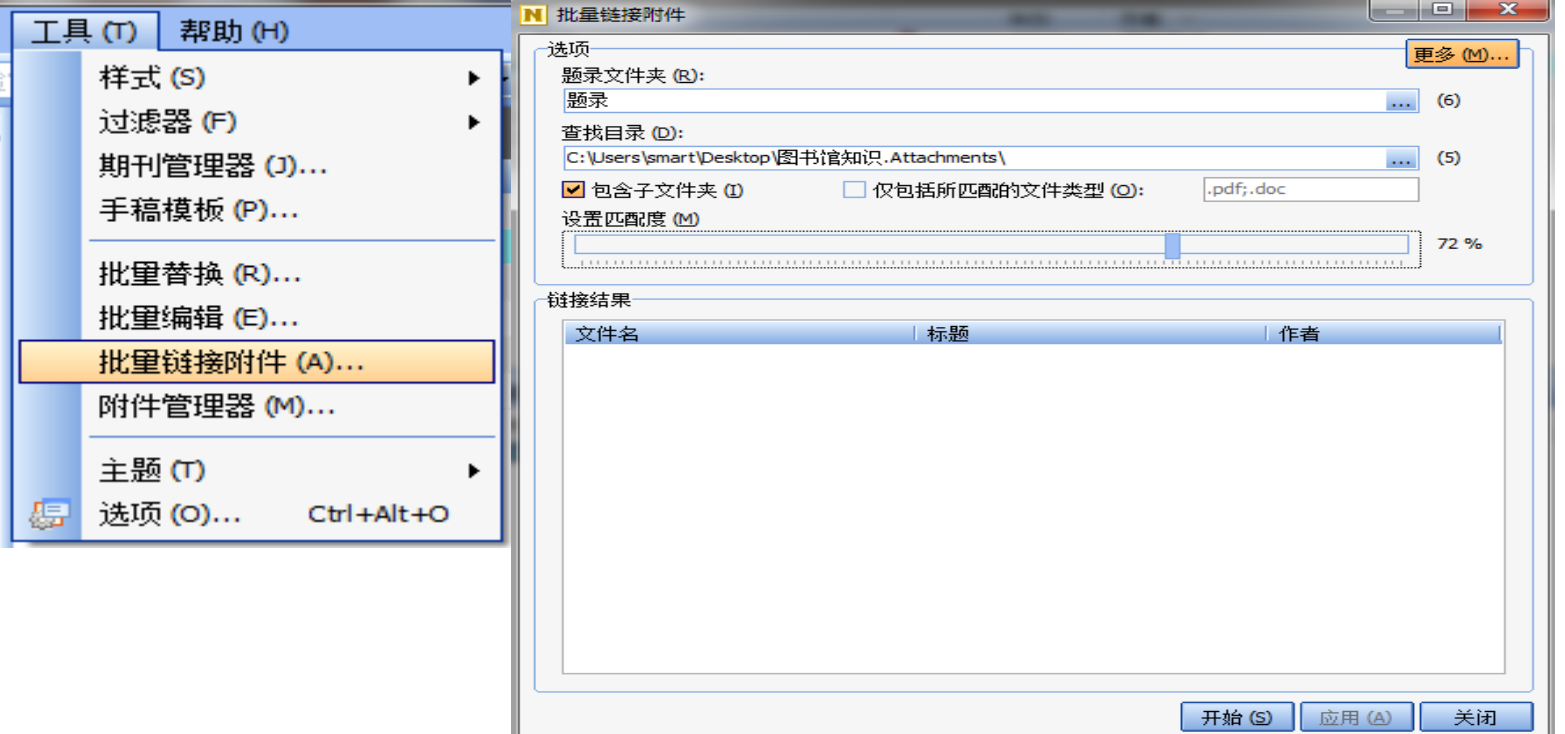

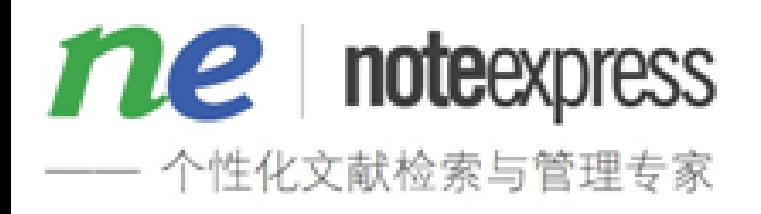

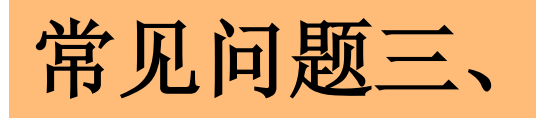

第

一

种

方

法

#### 3、WORD文档中NE插件丢失?

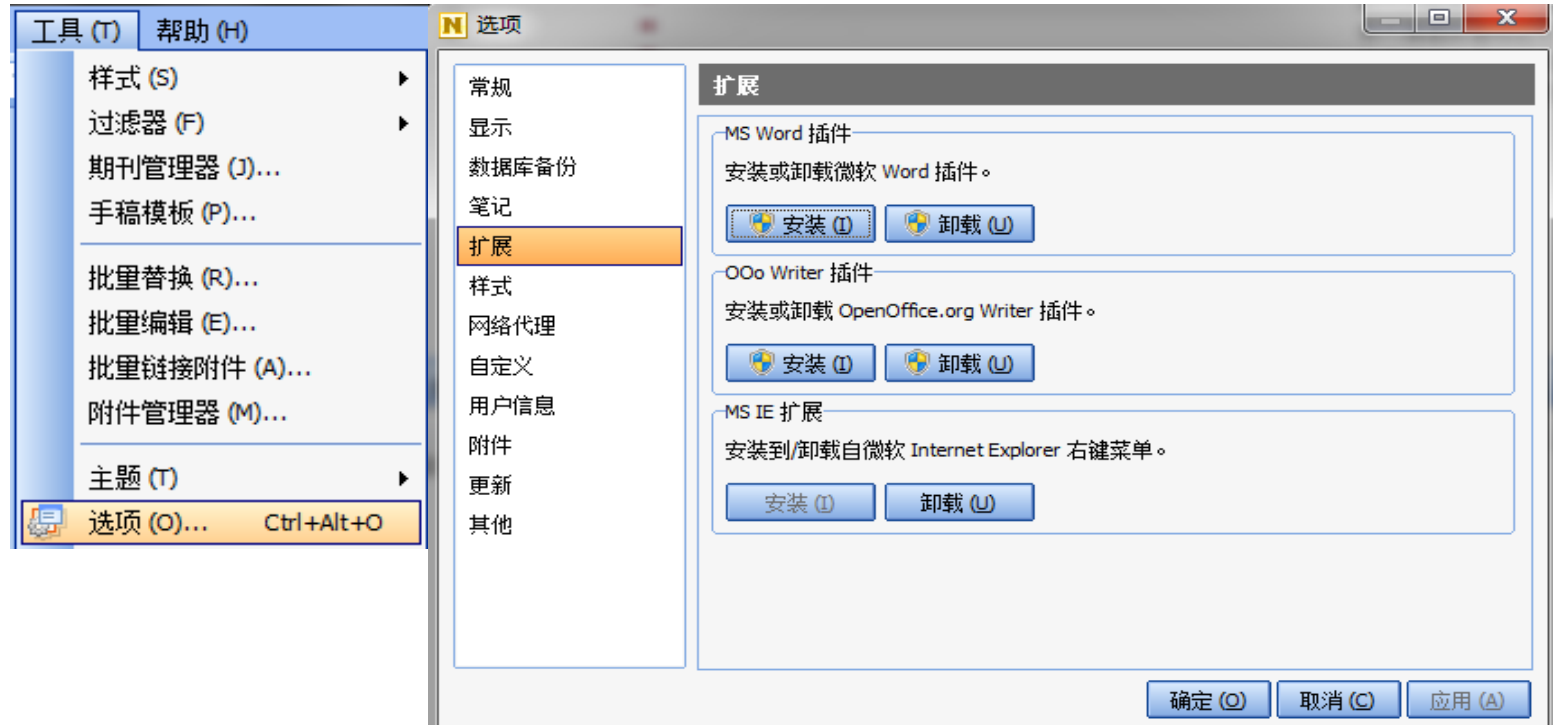

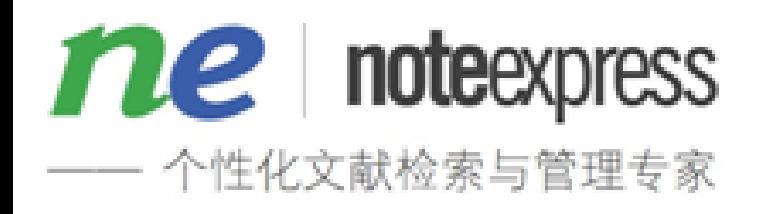

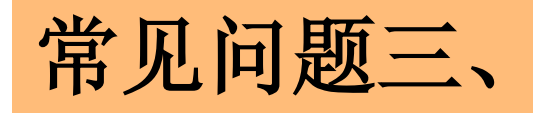

3、WORD文档中NE插件丢失?

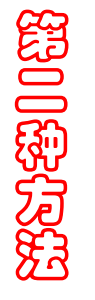

MS Word2003 插件不能正常工作的解决办法: [http://v.youku.com/v\\_show/id\\_XMTg4MzI2ODQw.html](http://v.youku.com/v_show/id_XMTg4MzI2ODQw.html)

法 MS Word2007 插件不能正常工作的解决办法: [http://v.youku.com/v\\_show/id\\_XMTgzNDE0MzY0.html](http://v.youku.com/v_show/id_XMTgzNDE0MzY0.html%C2%A0)

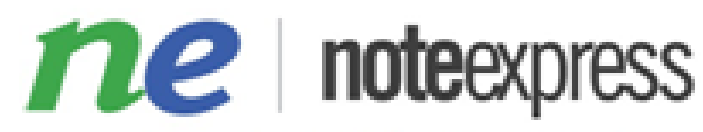

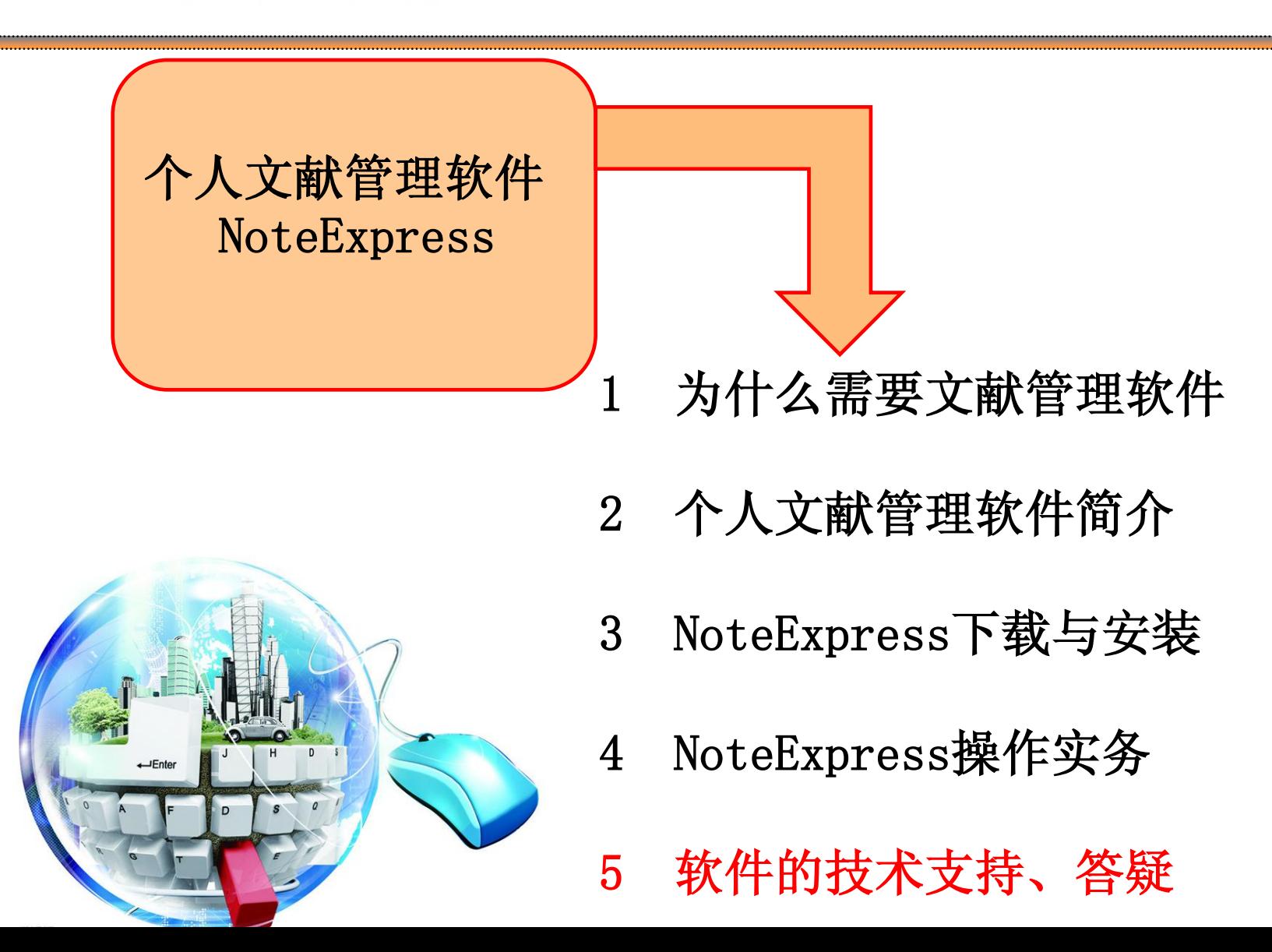

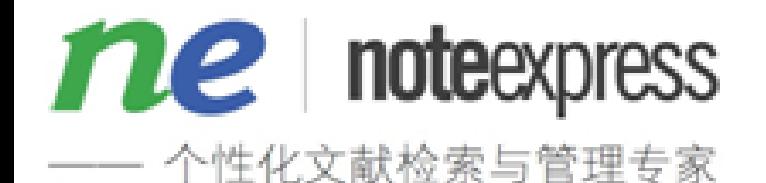

5 软件的技术支持

**NoteExpress** 官网下载地址: **<http://www.inoteexpress.com/CompanyWeb/> NoteExpress** 在线教程地址: **<http://www.inoteexpress.com/wiki/index.php> NoteExpress** 技术支持论坛地址**: [http://www.inoteexpress.com/supportcn/cgi](http://www.inoteexpress.com/supportcn/cgi-bin/forum_show.cgi)[bin/forum\\_show.cgi](http://www.inoteexpress.com/supportcn/cgi-bin/forum_show.cgi) NoteExpress** 技术支持**QQ**和邮箱: **765330807**,**NESupport@163.com NoteExpress 5**×**8**小时技术支持电话: **010-82168192**

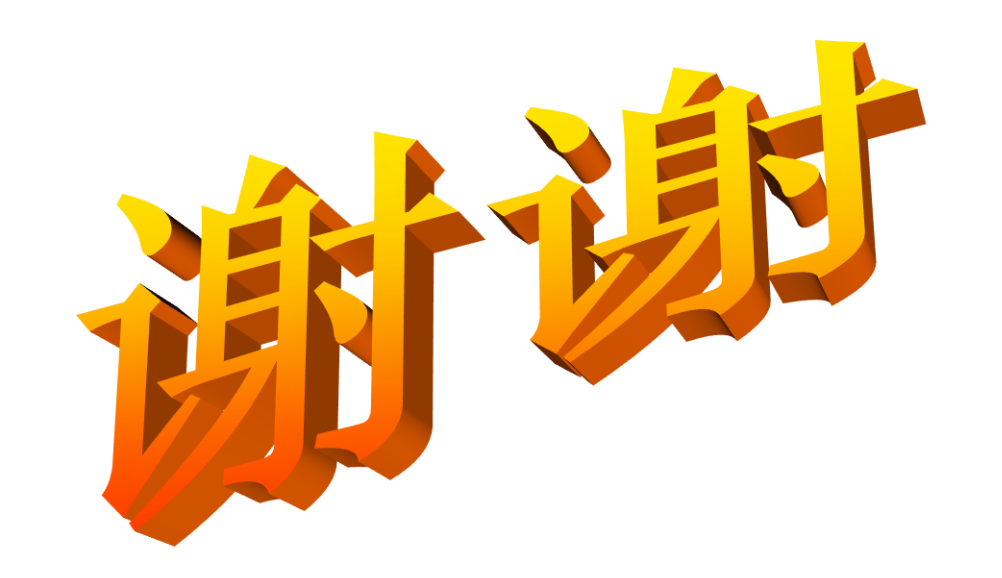